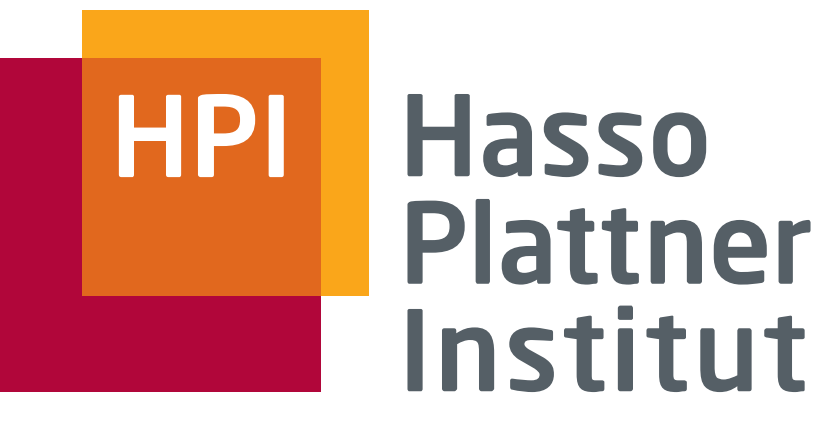

IT Systems Engineering | Universität Potsdam

Parallel Programming Concepts

GPU Compute Devices

Frank Feinbube

Operating Systems and Middleware Prof. Dr. Andreas Polze

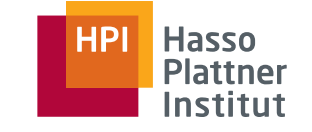

## The Power of GPU Compute Devices

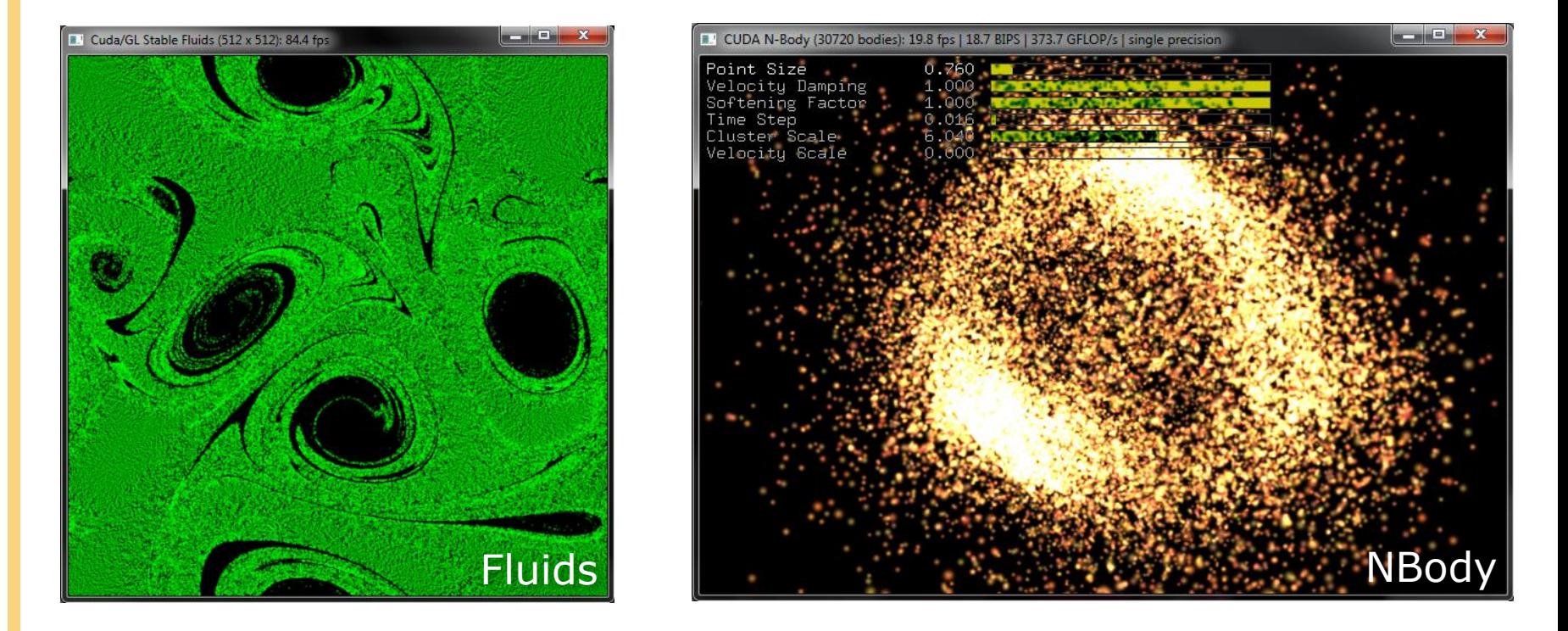

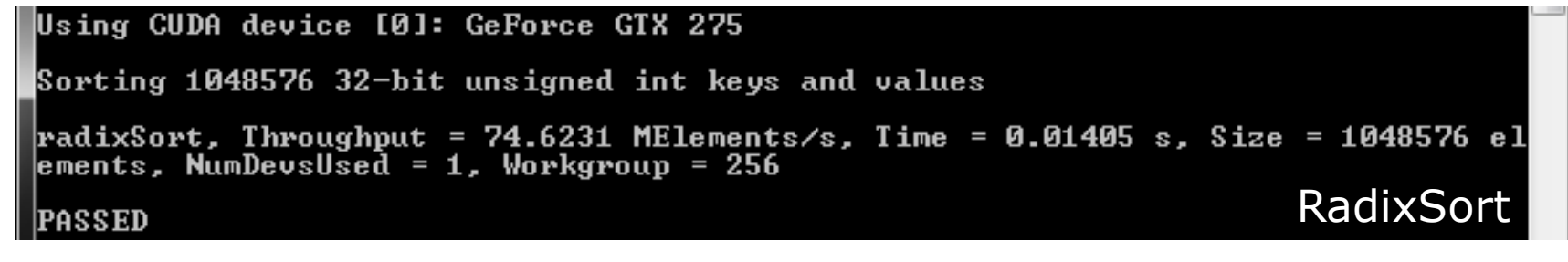

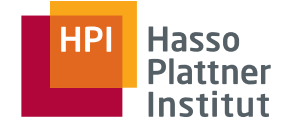

# Wide Varity of Application Domains

6

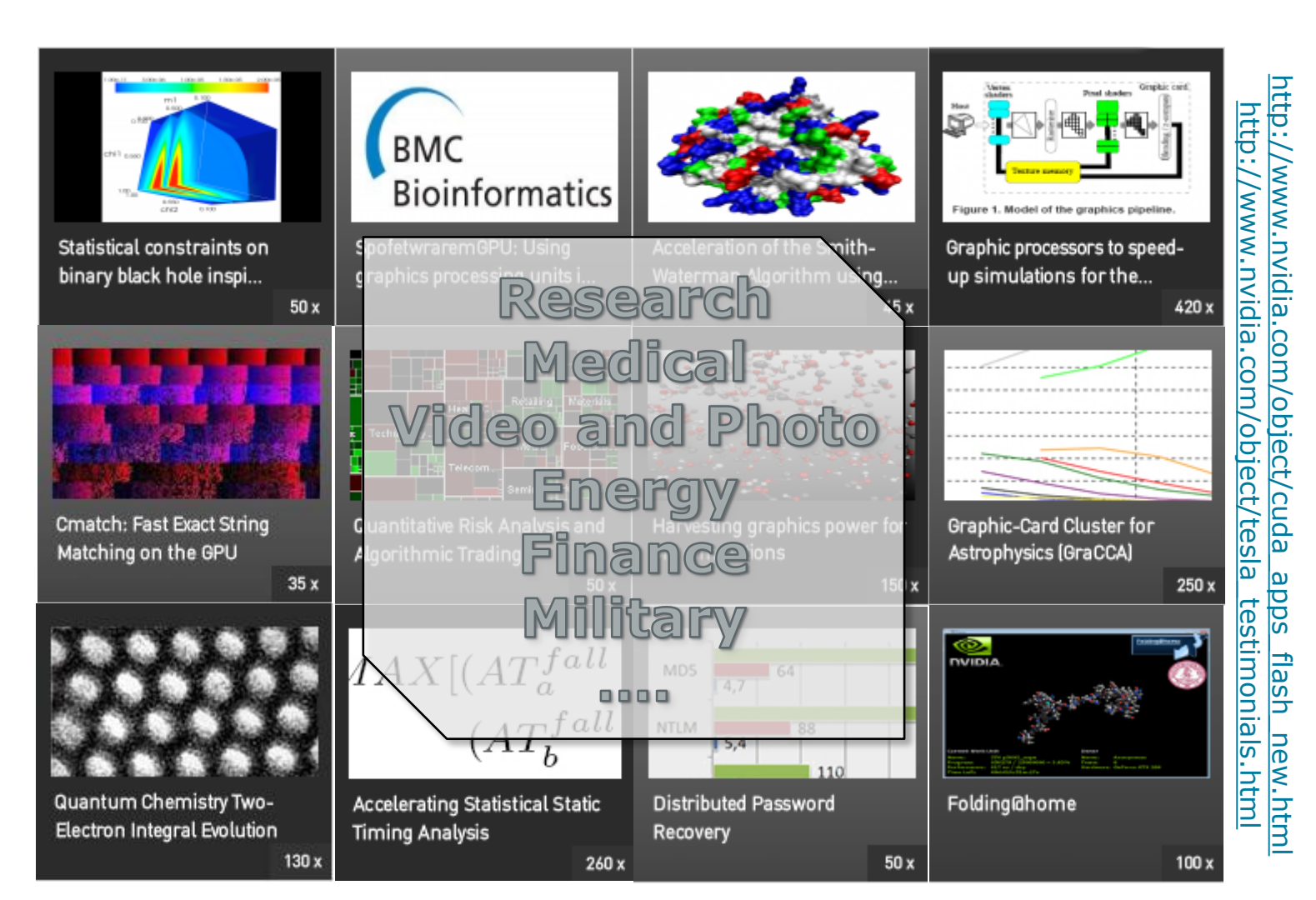

# Why GPU Compute Devices? Short Term View: Cheap Performance

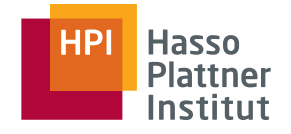

### Performance

7

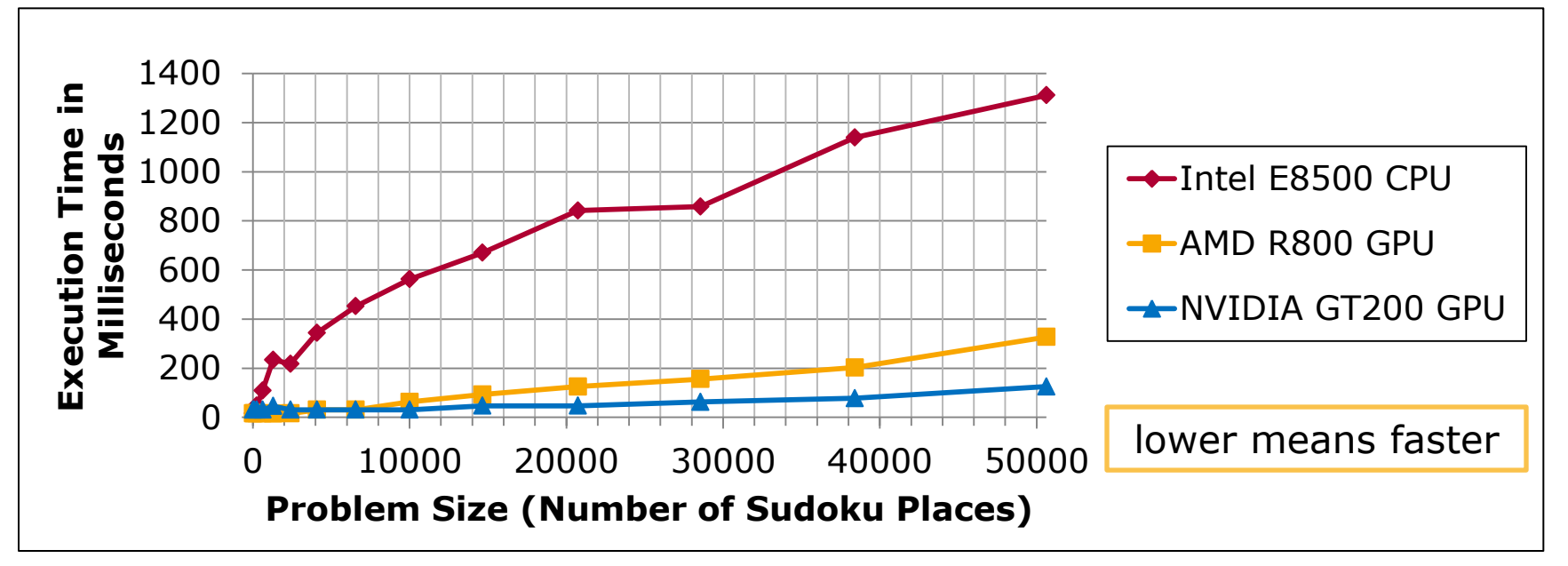

### Energy / Price

- Cheap to buy and to maintain
- GFLOPS per watt: Fermi 1,5 / Keppler 5 / Maxwell 15

## Why GPU Compute Devices? Middle Term View: More Performance

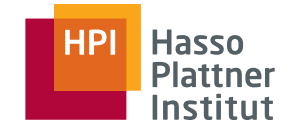

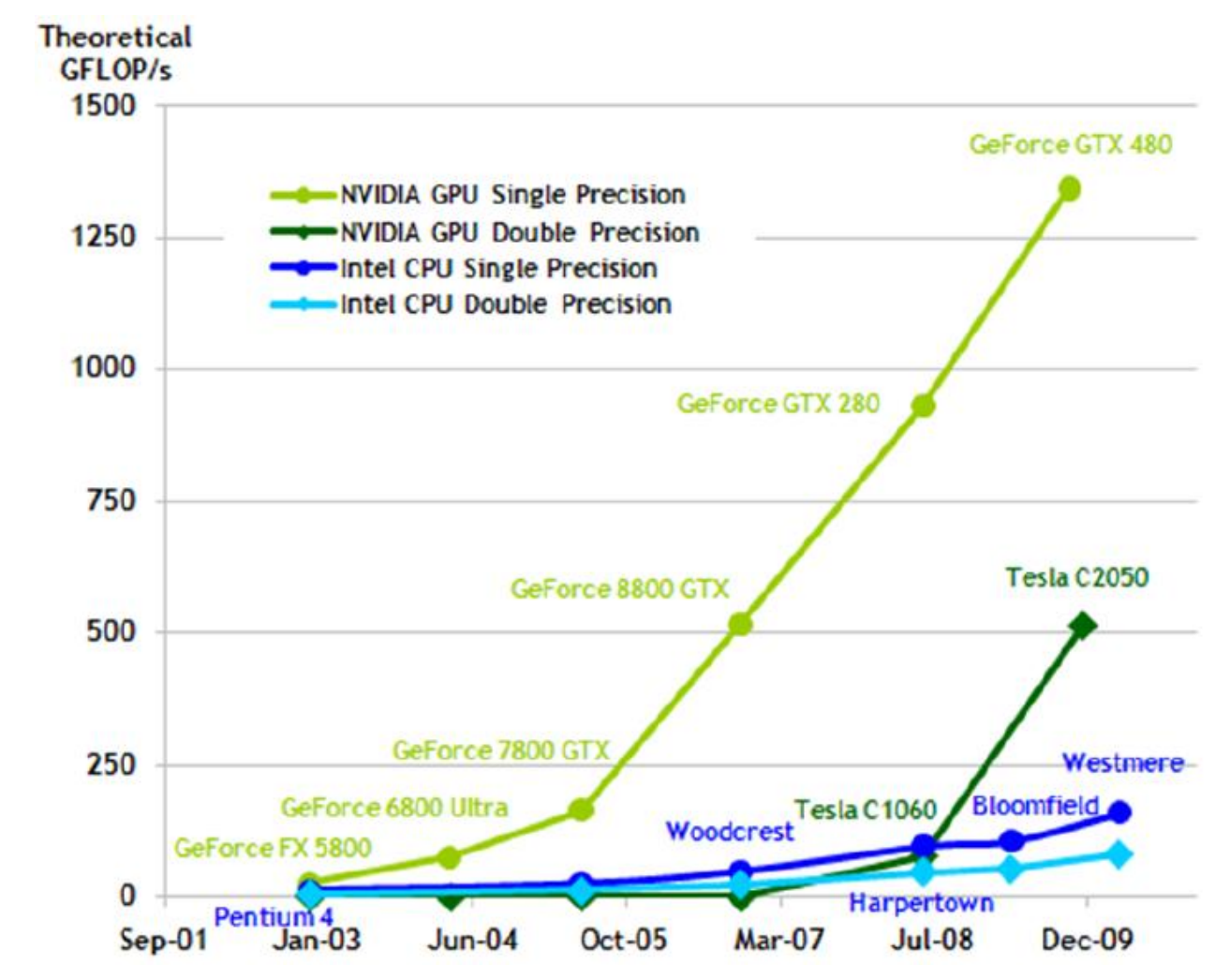

ParProg | GPU Computing | FF2013

8

# Why GPU Compute Devices? Long Term View: Hybrid Computing

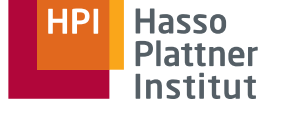

Dealing with massivly multi-core:

- New architectures are evaluated (Intel SCC)
- Accelerators that accompany common general purpose CPUs (Hybrid Systems)

### *Hybrid Systems*

■ **GPU Compute Devices:**

High Performance Computing (3 of top 5 supercomputers are GPU-based!), Business Servers, Home/Desktop Computers, Mobile and Embedded Systems

### ■ **Special-Purpose Accelerators:** (de)compression, XML parsing, (en|de)cryption,

regular expression matching

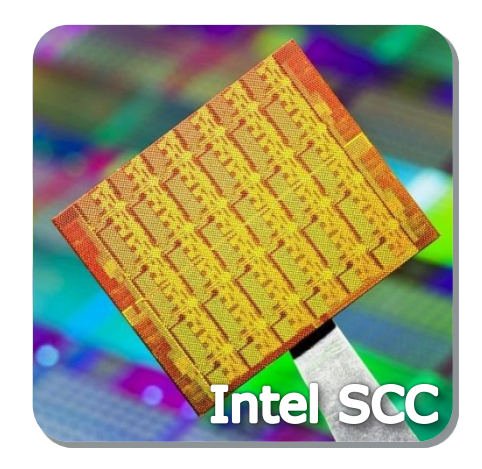

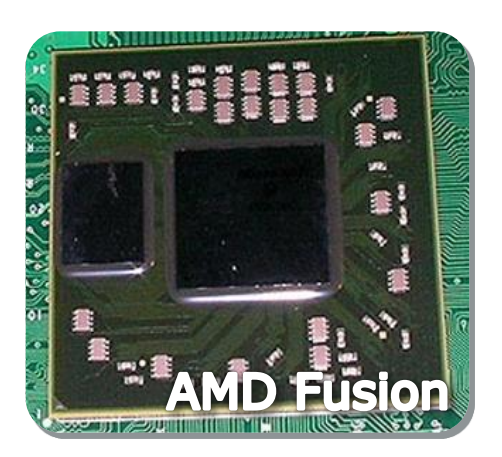

## History of GPU Computing

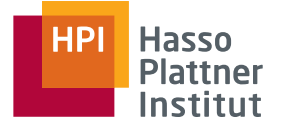

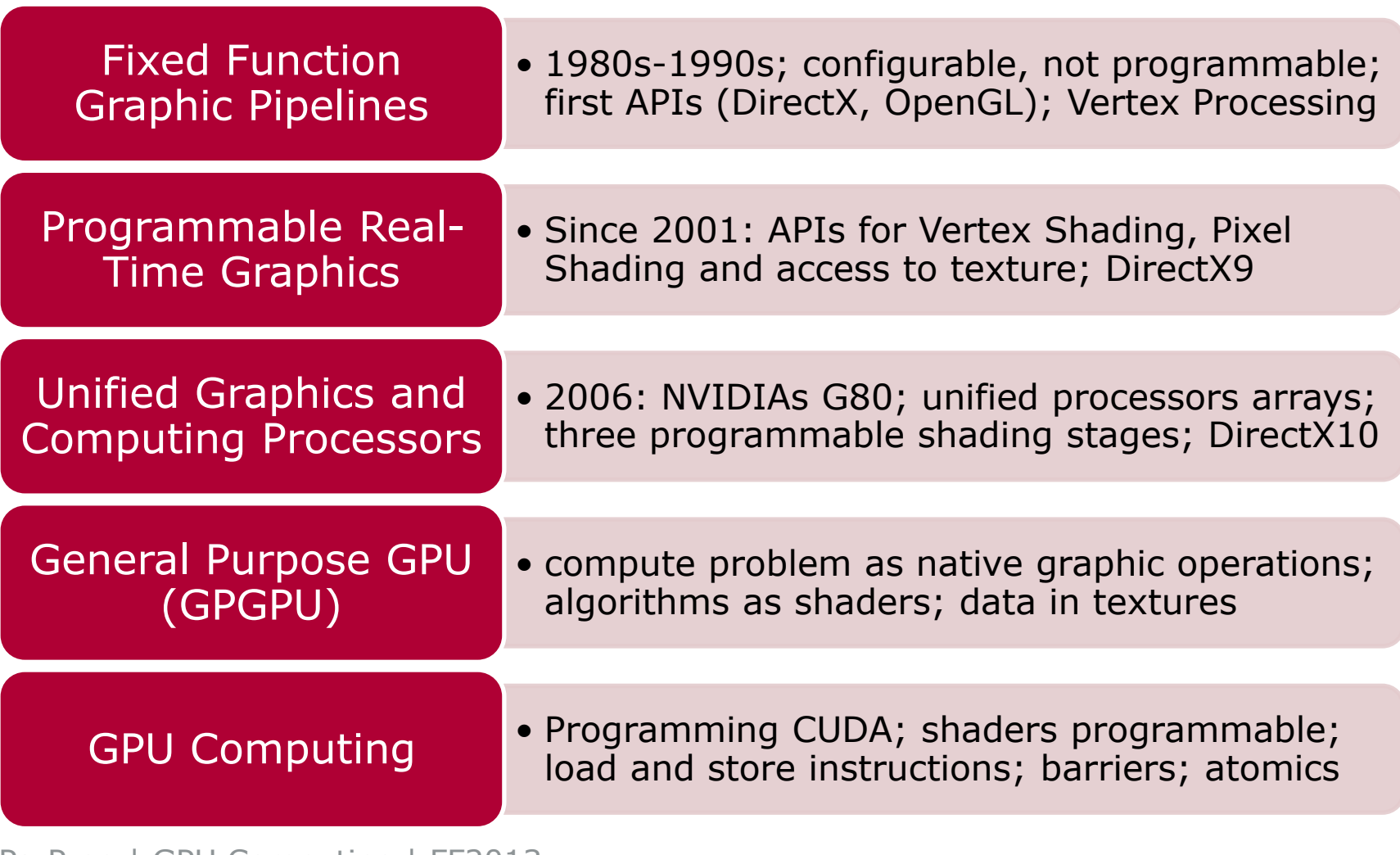

# CPU vs. GPU Architecture

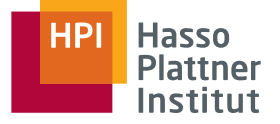

11

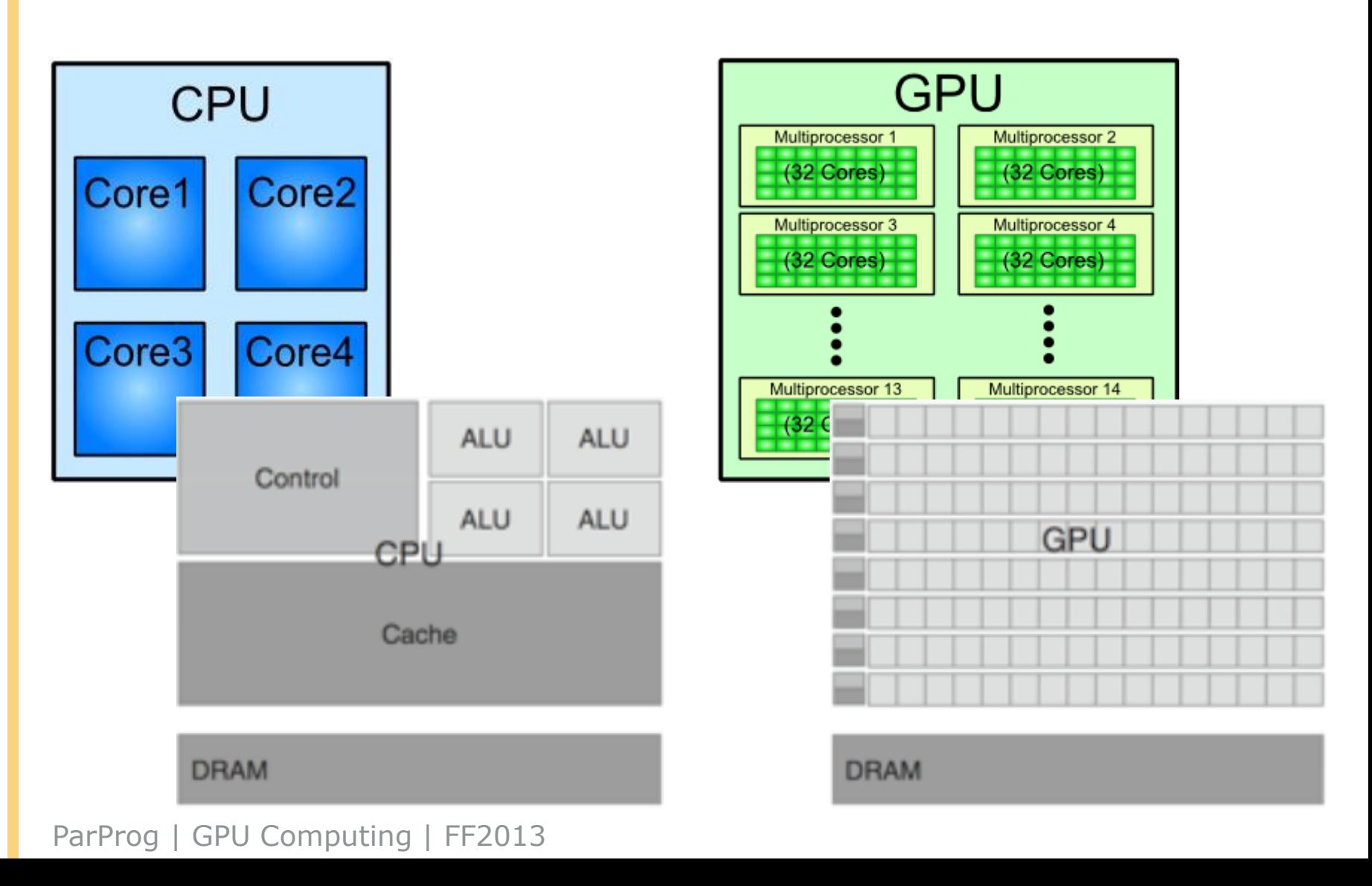

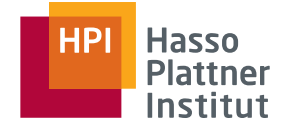

# Open Compute Language (OpenCL)

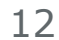

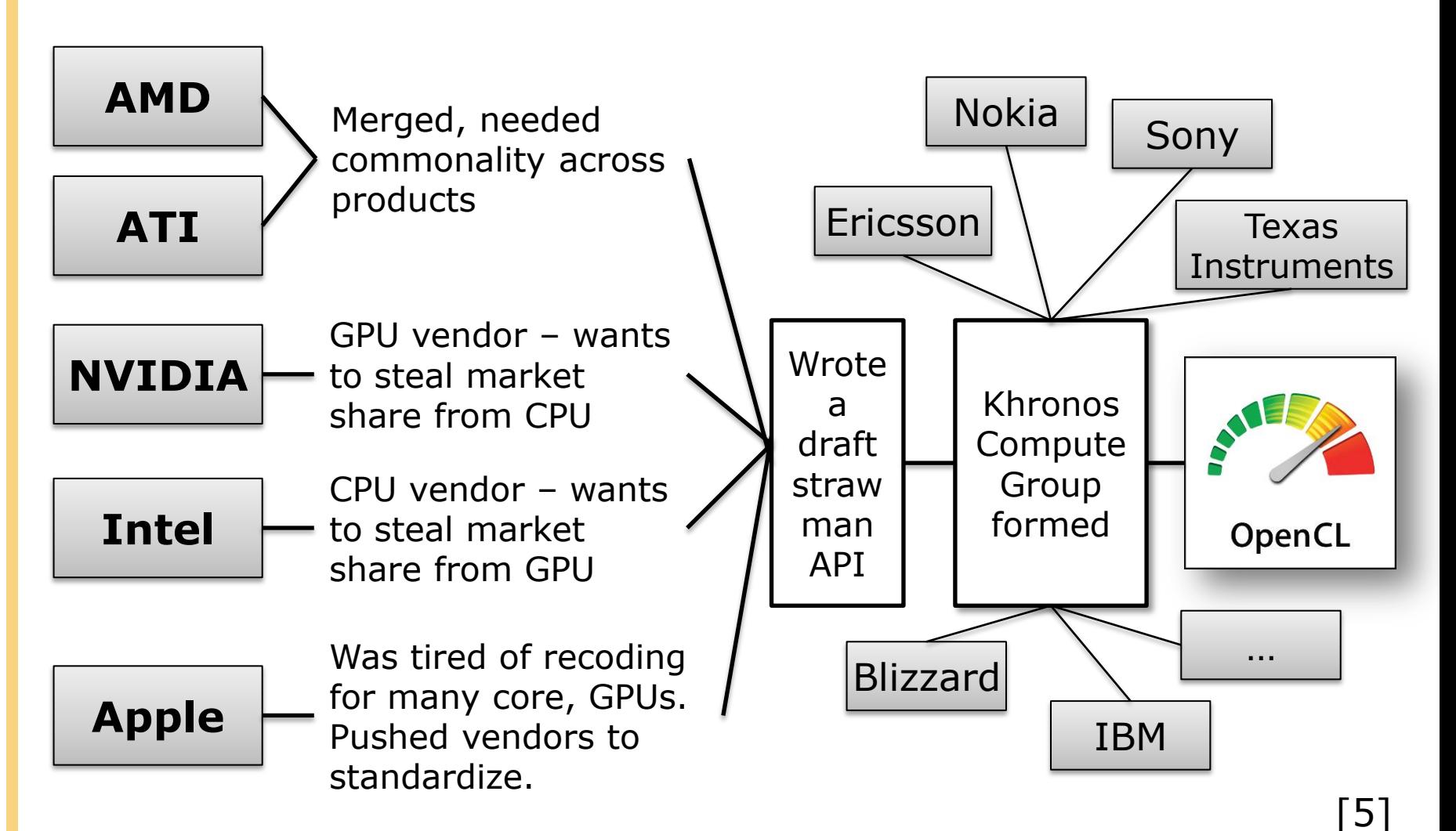

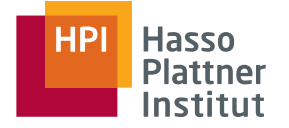

## OpenCL Platform Model

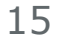

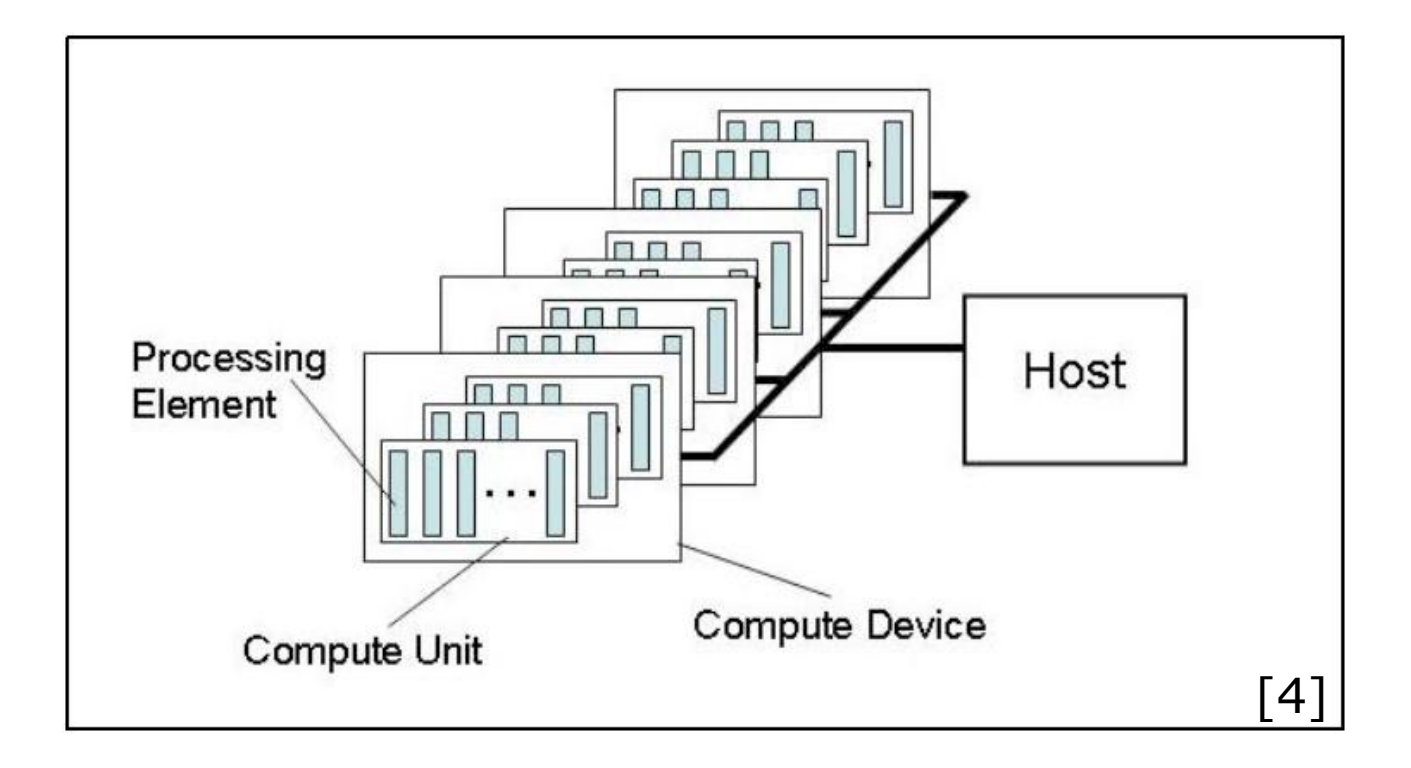

- OpenCL exposes CPUs, GPUs, and other Accelerators as "devices"
- Each "device" contains one or more "compute units", i.e. cores, SMs,...
- Each "compute unit" contains one or more SIMD "processing elements"

## OpenCL Execution Model

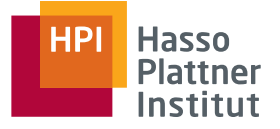

- Parallel work is submitted to devices by launching kernels
- Kernels run over global dimension index ranges (NDRange), broken up into "work groups", and "work items"
- Work items executing within the same work group can synchronize with each other with barriers or memory fences
- Work items in different work groups can't sync with each other, except by launching a new kernel work-group size S<sub>v</sub>

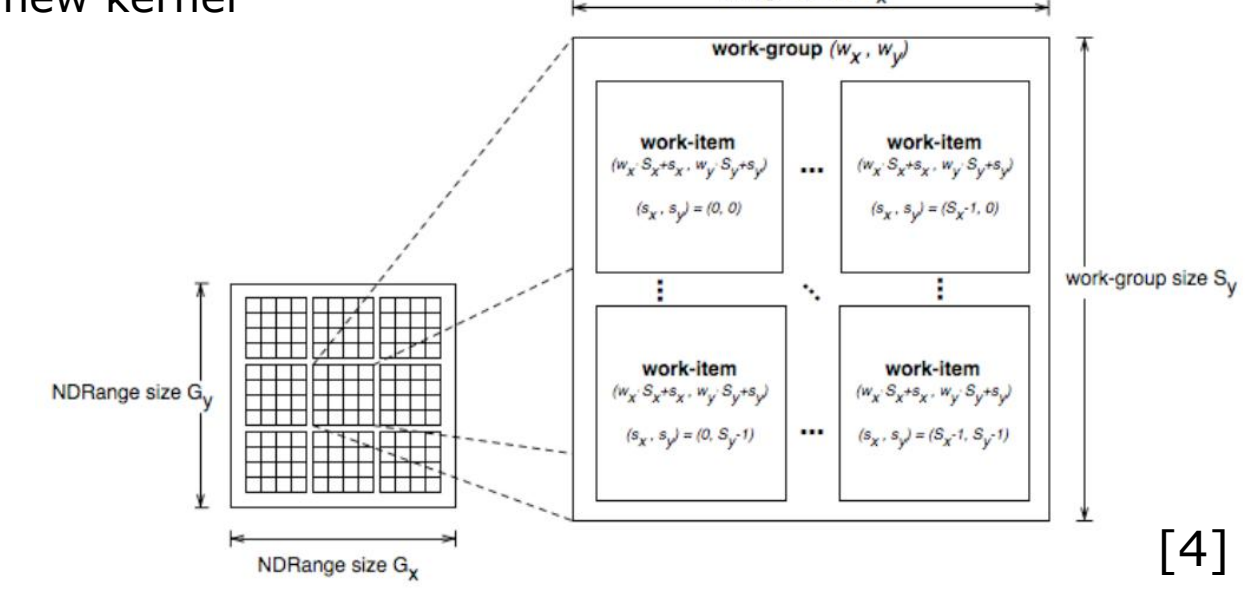

## OpenCL Execution Model

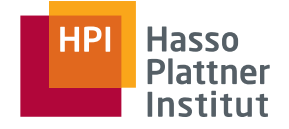

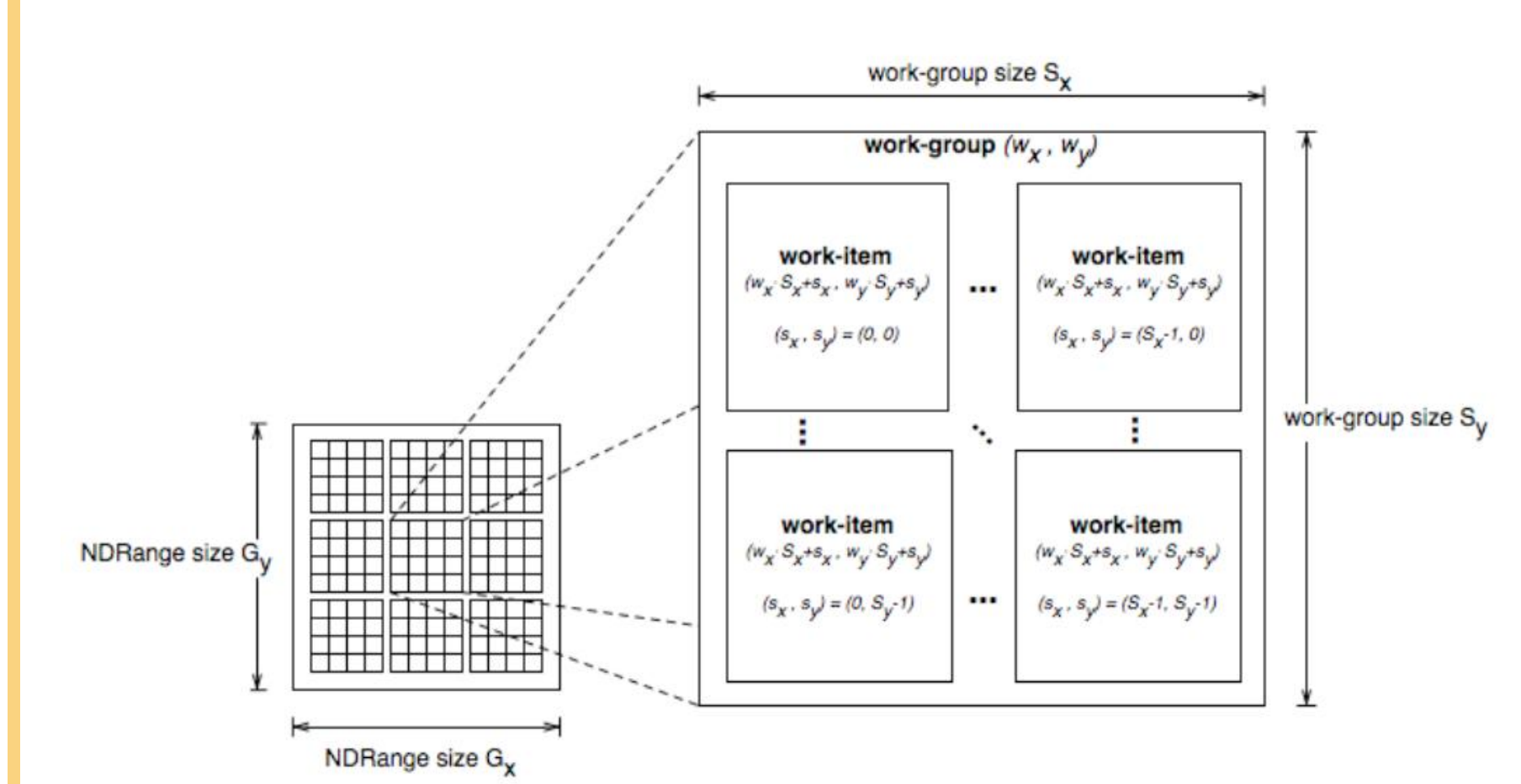

An example of an NDRange index space showing work-items, their global IDs and their mapping onto the pair of work-group and local IDs. [4]

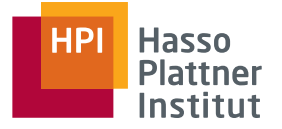

19

An OpenCL kernel is executed by an array of work items.

- All work items run the same code (SPMD)
- Each work item has an index that it uses to compute memory addresses and make control decisions

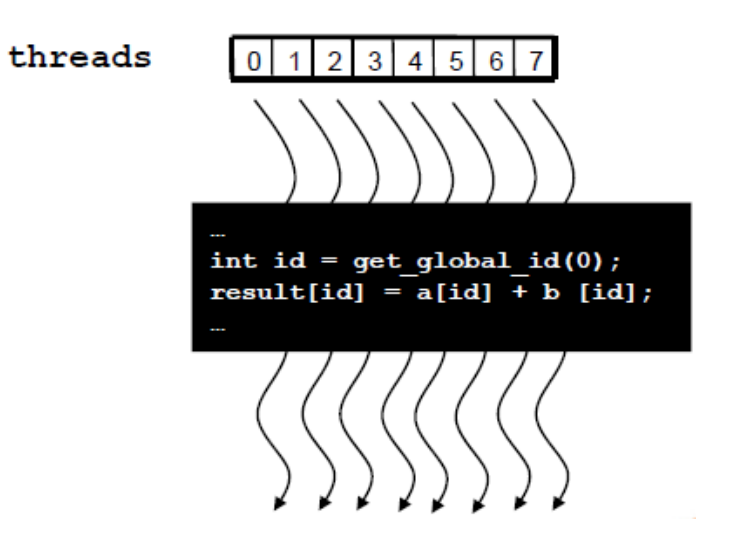

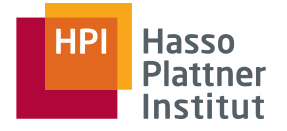

Divide monolithic work item array into work groups

- Work items within a work group cooperate via **shared memory, atomic operations** and **barrier synchronization**
- Work items in different work groups cannot cooperate

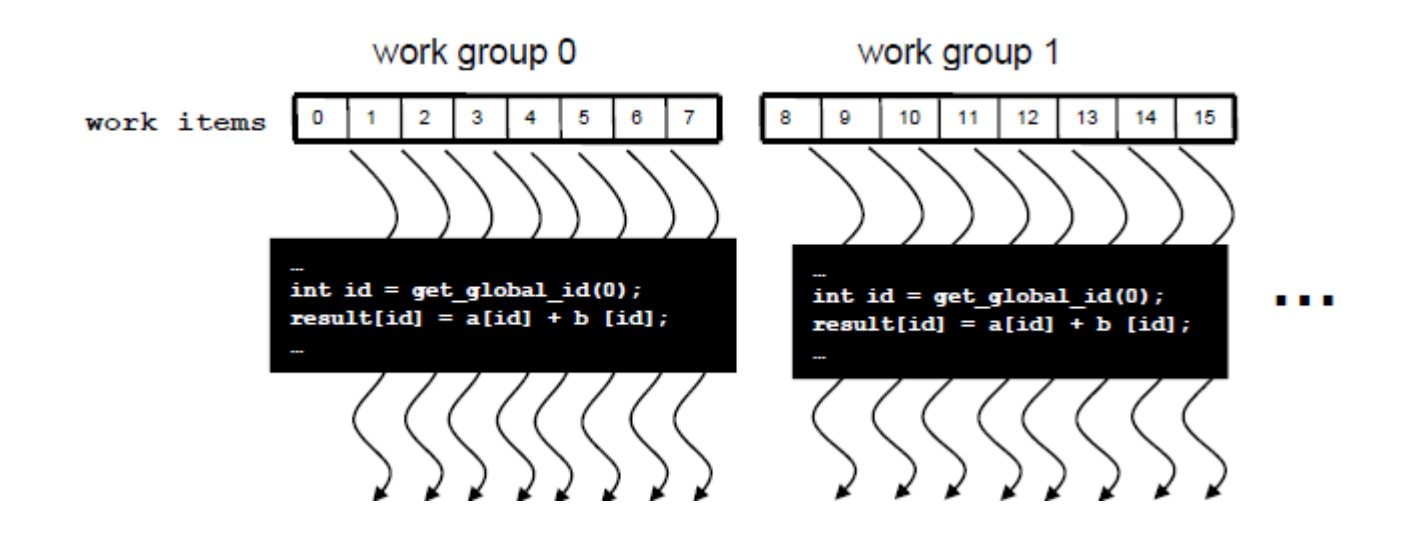

# OpenCL Memory Architecture

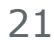

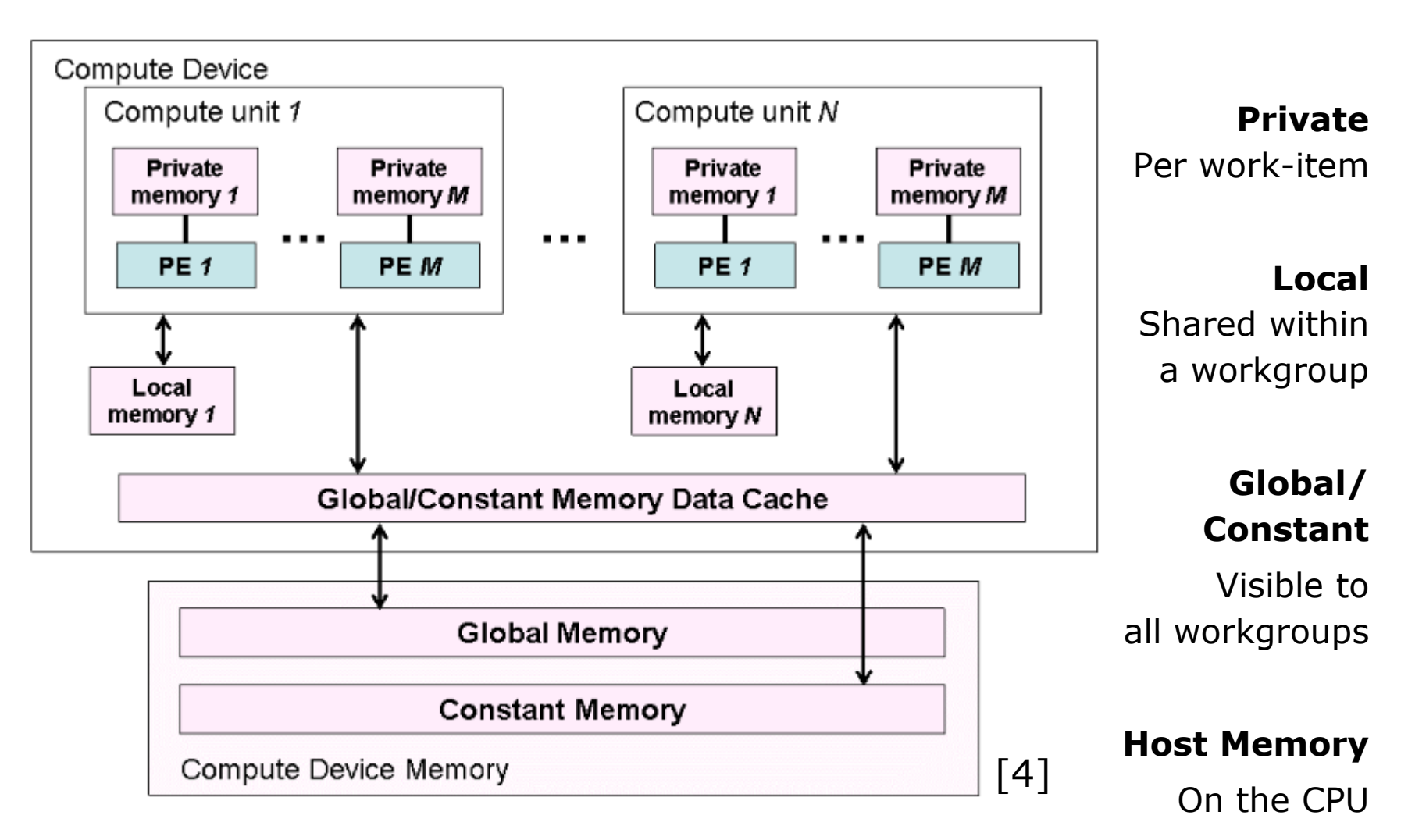

**HPI** 

**Hasso Plattner** Institut

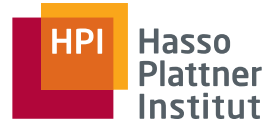

■ Memory management is explicit: you must move data from host  $\rightarrow$  global  $\rightarrow$  local... and back

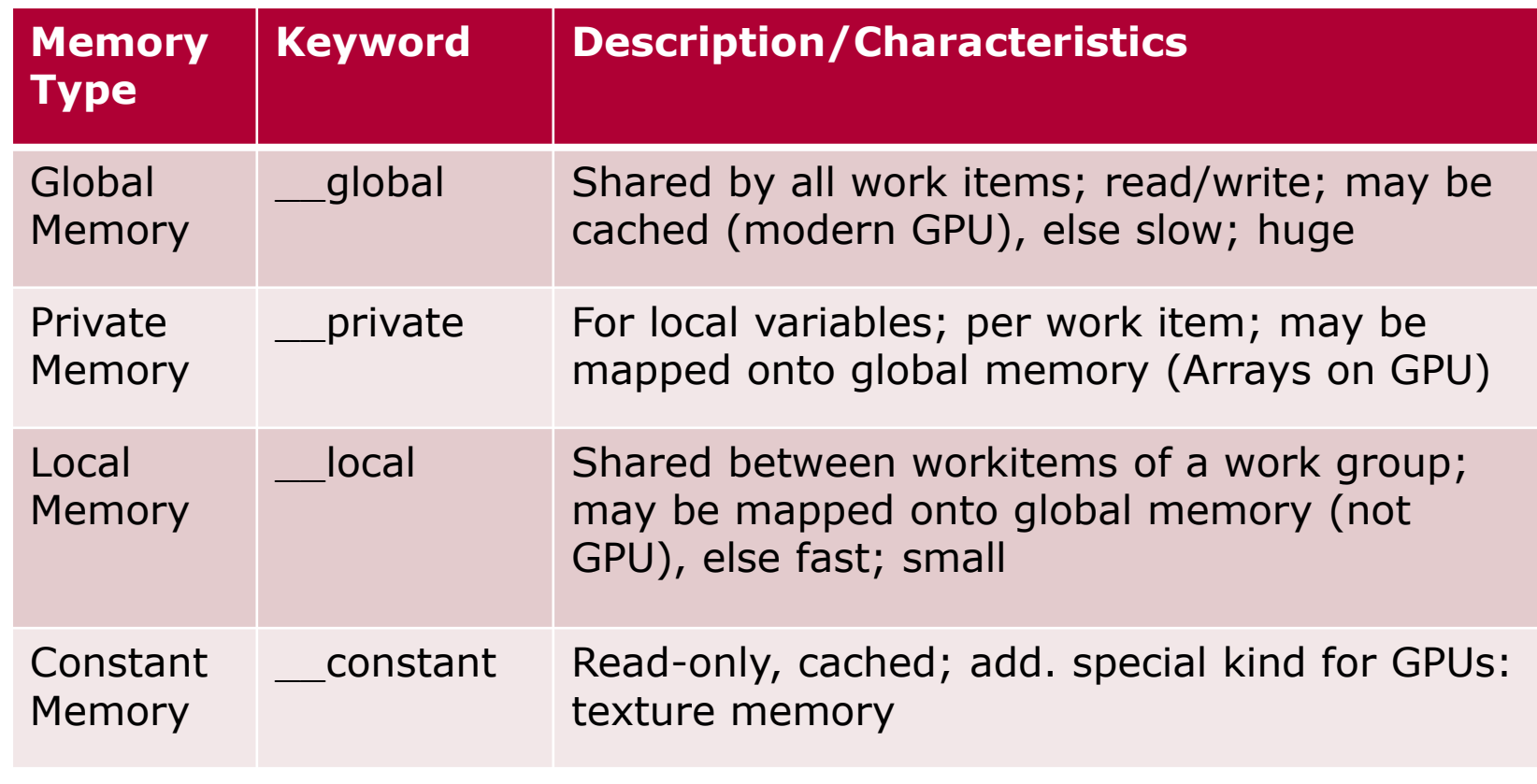

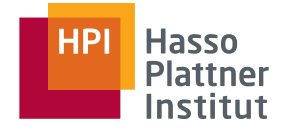

### Live Demo

# OpenCL "Hello Device"

# OpenCL "Sudoku Validator"

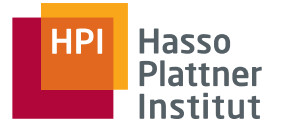

**Software development kits:** NVIDIA and AMD; Windows and Linux

**Special libraries:** AMD Core Math Library, BLAS and FFT libraries by NVIDIA, OpenNL for numerics and CULA for linear algebra; NVIDIA Performance Primitives library: a sink for common GPU accelerated algorithms

### **Profiling and debugging tools:**

- NVIDIAs Parallel Nsight for Microsoft Visual Studio
- AMDs ATI Stream Profiler
- AMDs Stream KernelAnalyzer: displays GPU assembler code, detects execution bottlenecks
- gDEBugger (platform-independent)

Big knowledge bases with tutorials, examples, articles, show cases, and developer forums

## GPU Computing Platforms

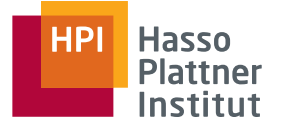

**AMD** R700, R800, R900

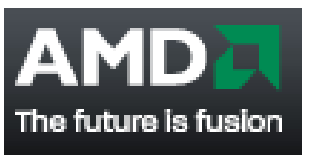

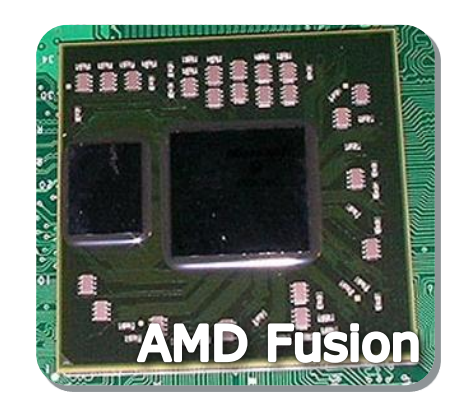

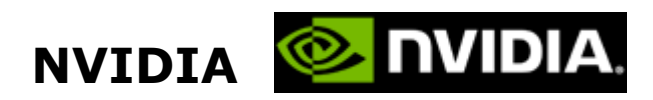

G80, G92, GT200, GF100, GF110

Geforce, Quadro, Tesla, ION

DIA **Tesk** 

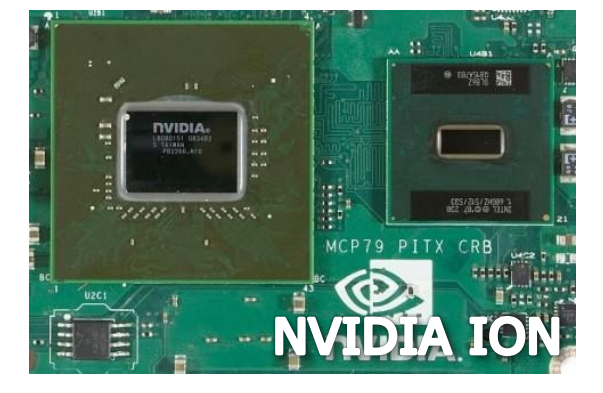

### "'""<br>Atail **GPU Hardware in Detail**

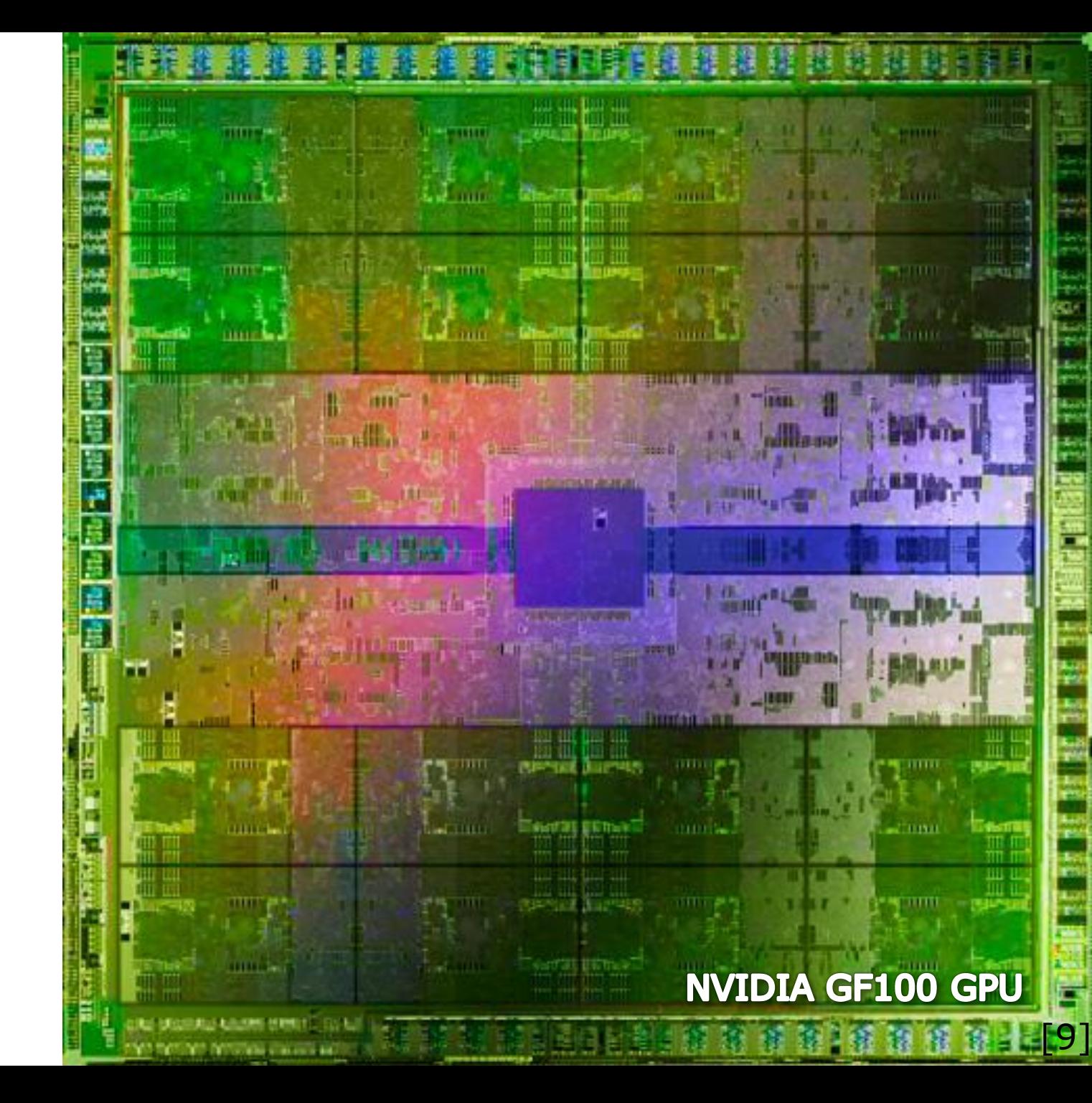

### **GF100**

**Host Interface** 

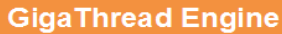

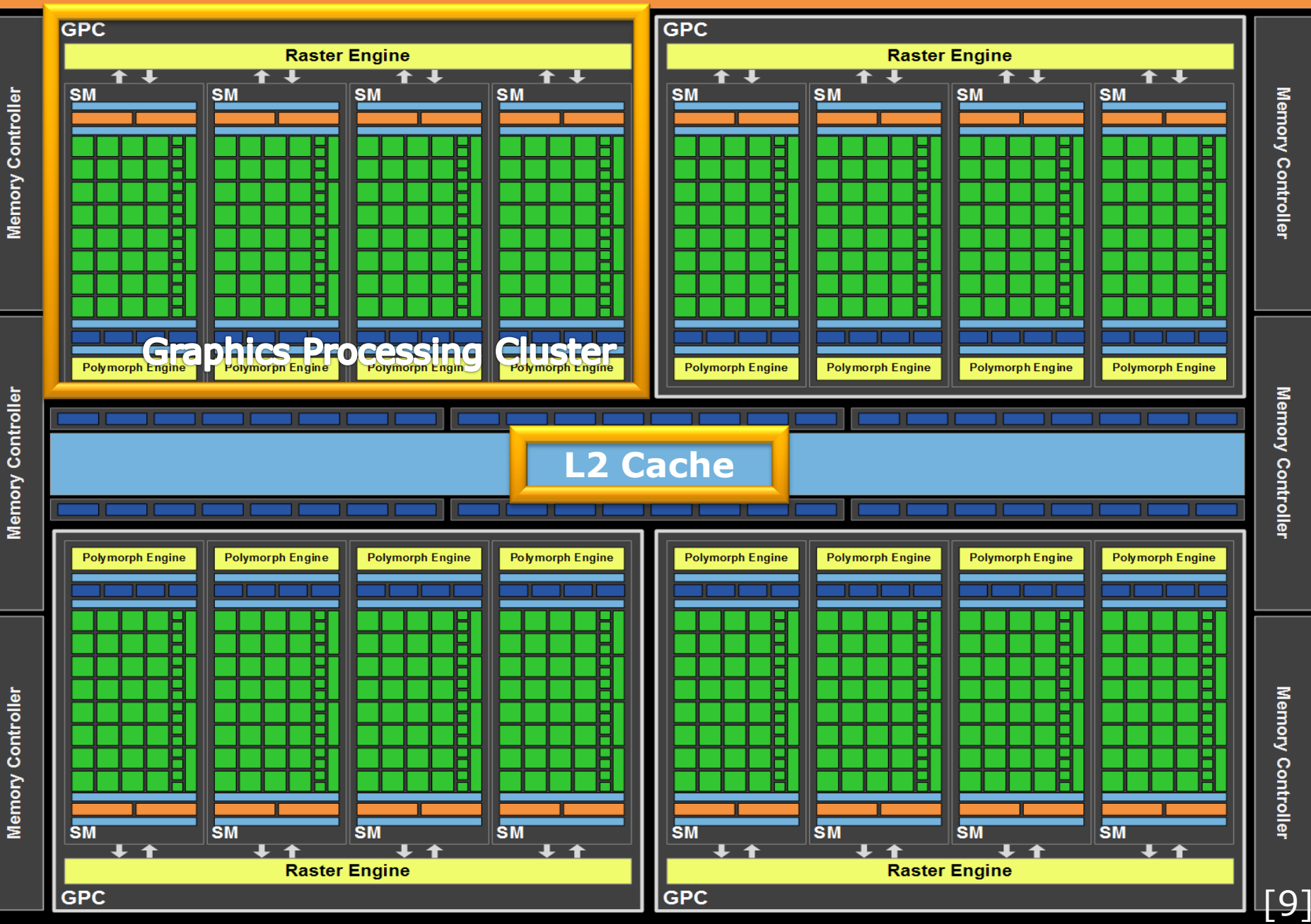

## **GF100**

**Host Interface** 

**GigaThread Engine** 

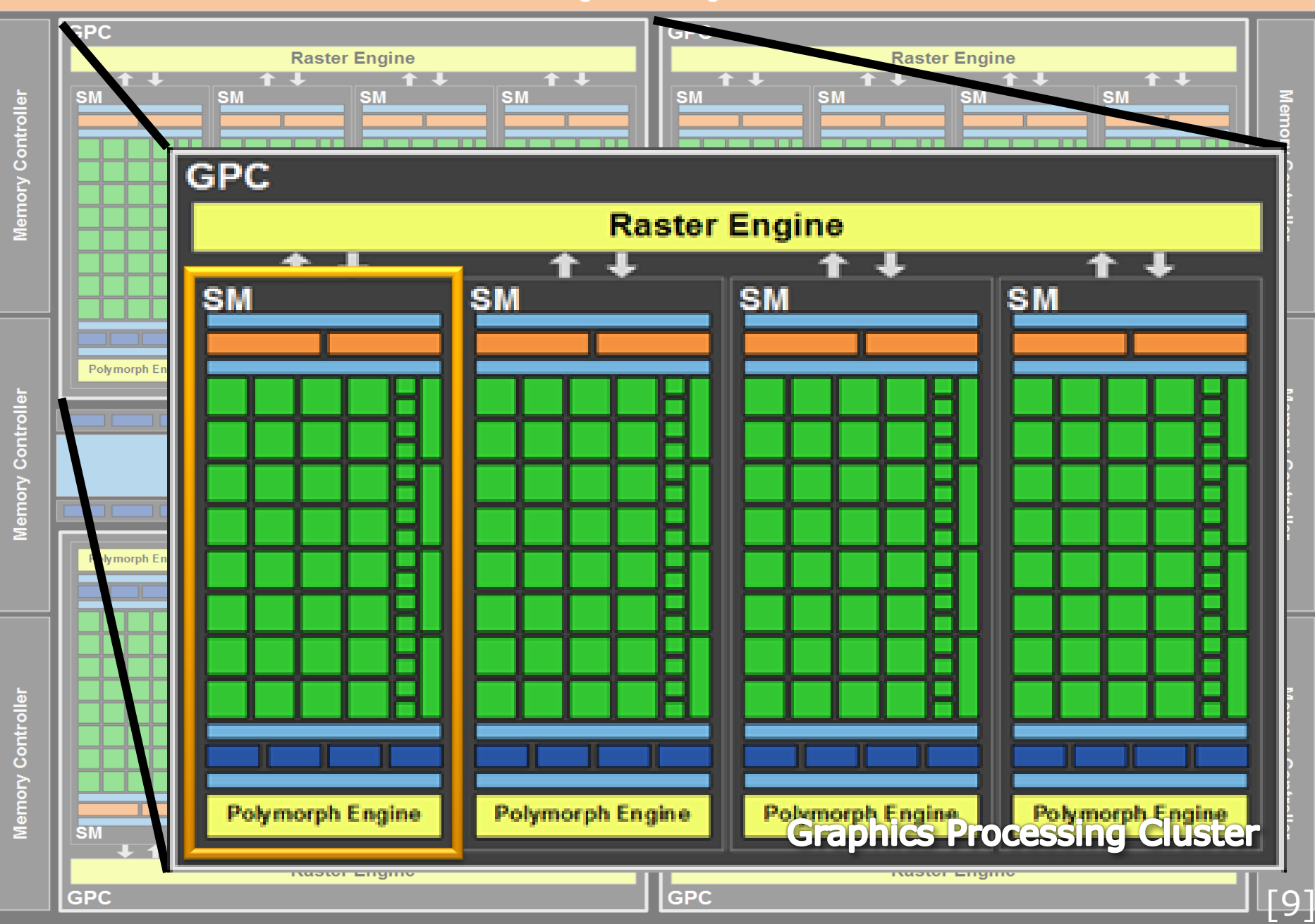

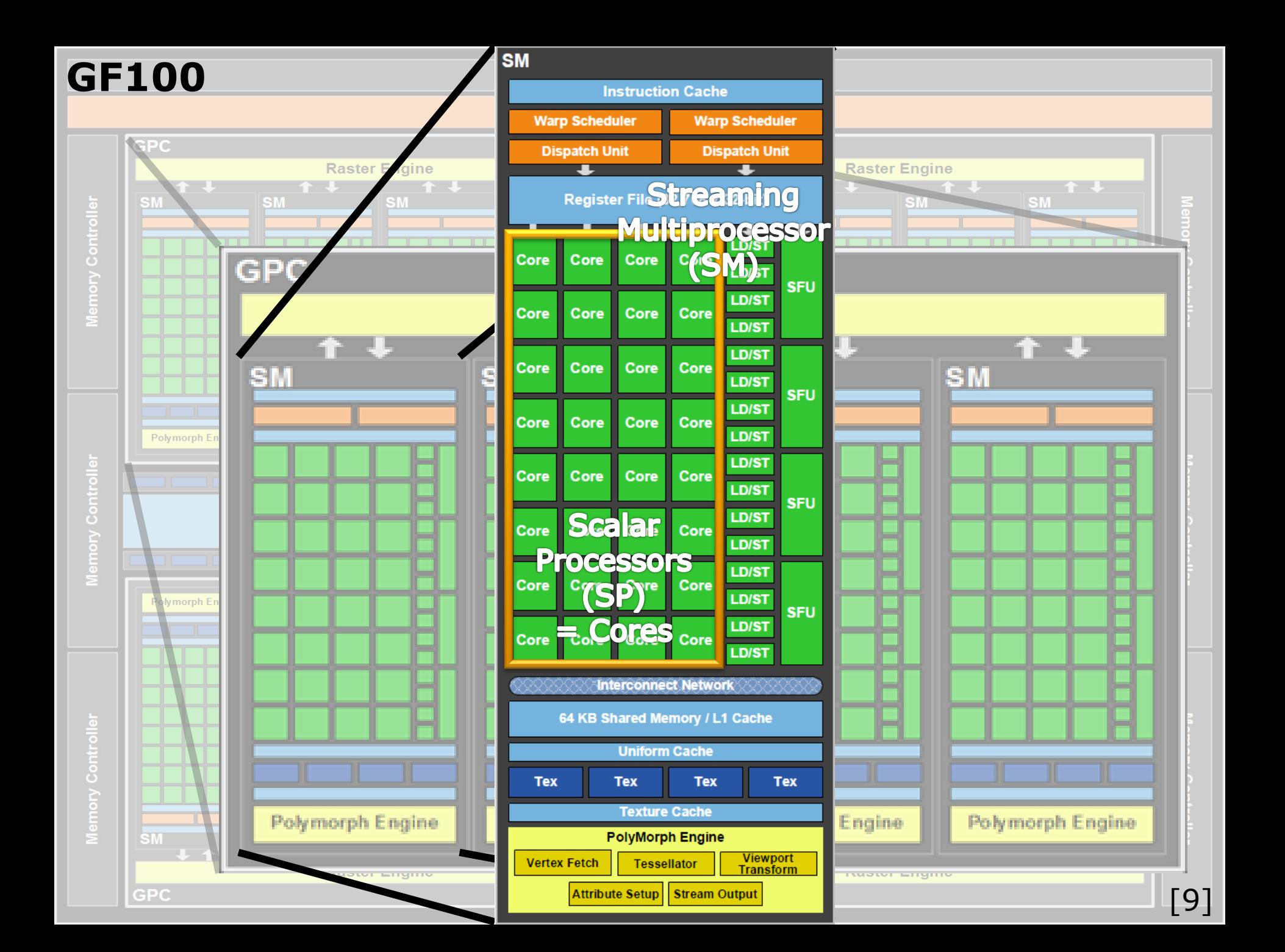

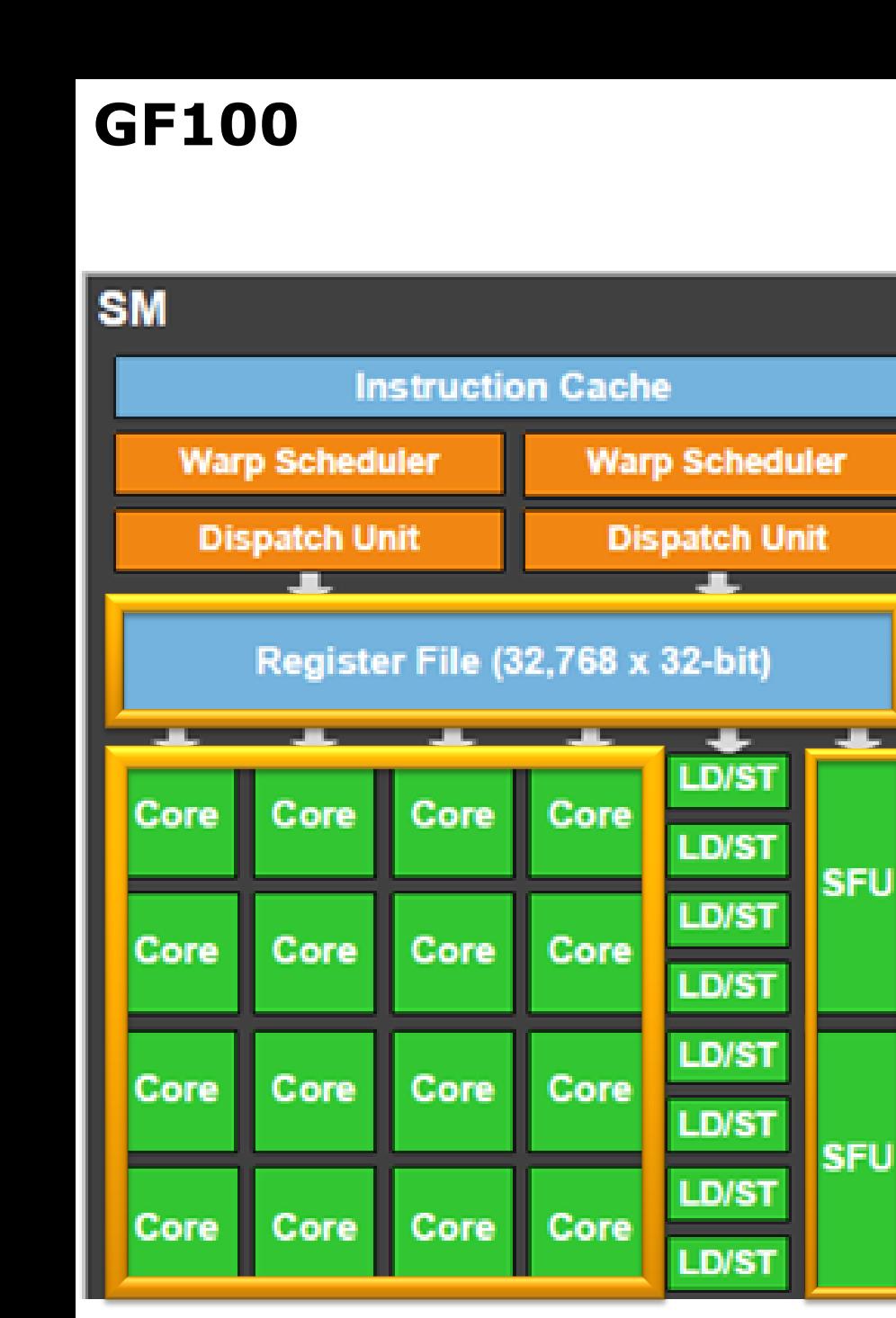

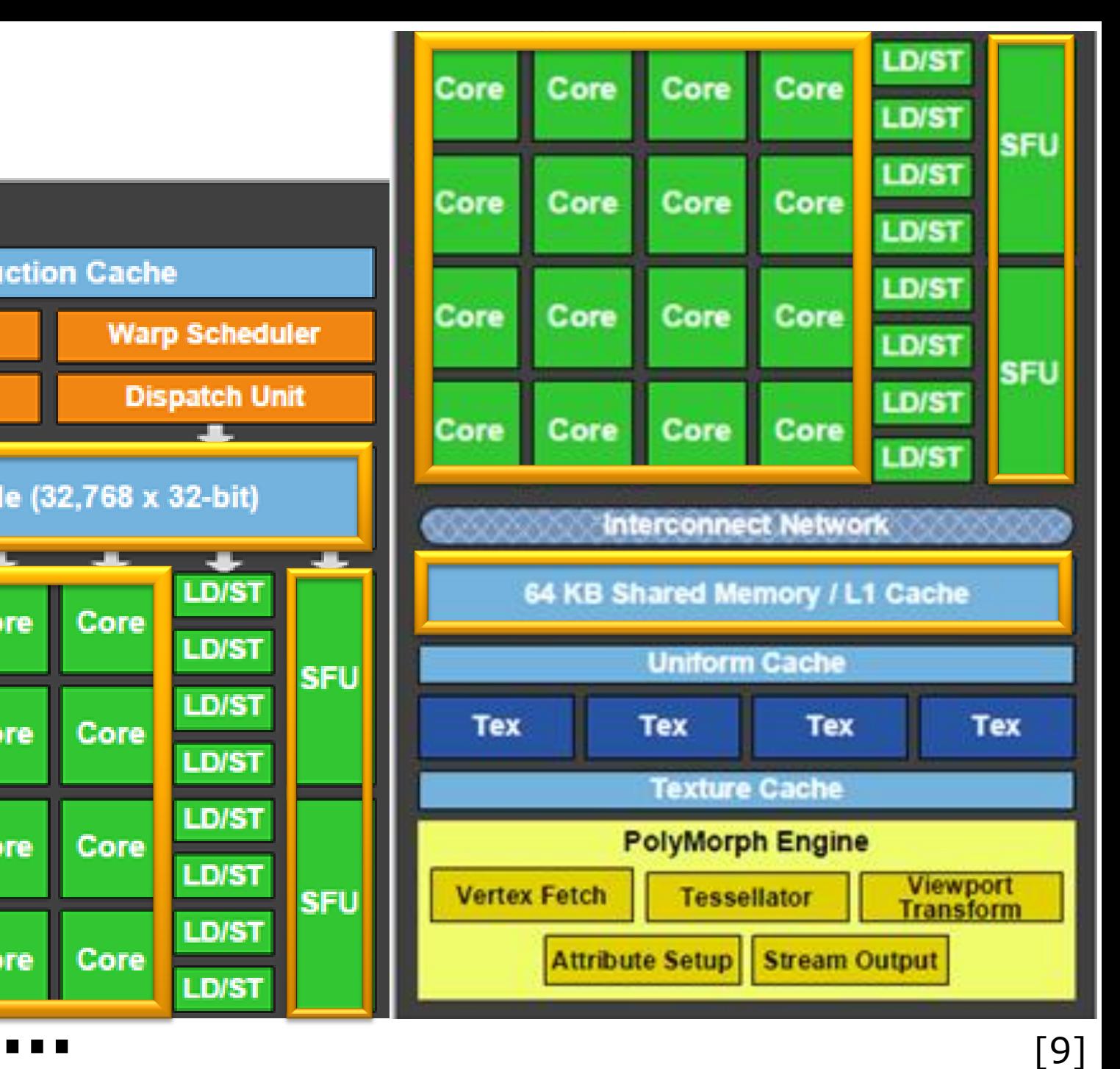

# **GF100**

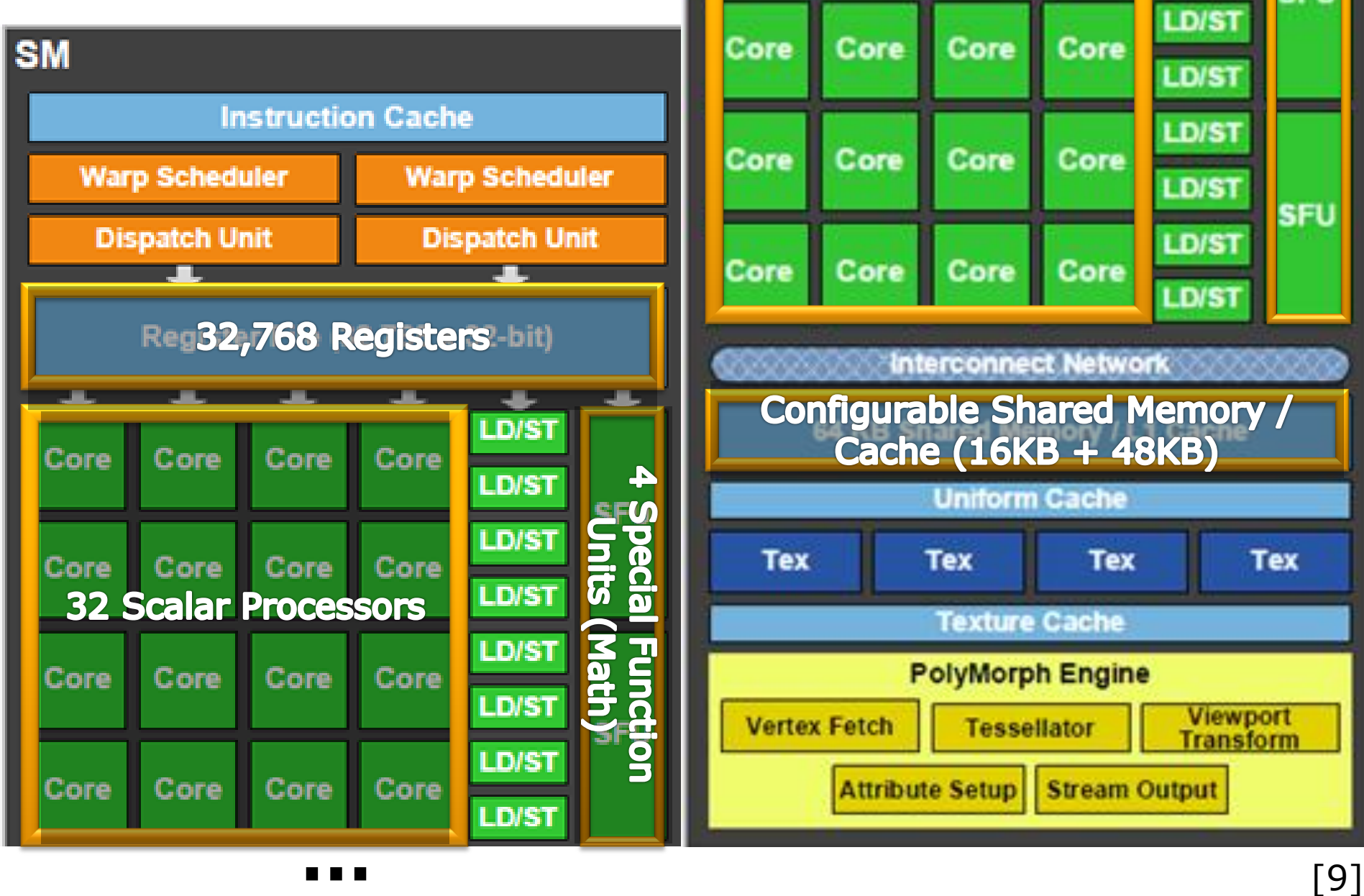

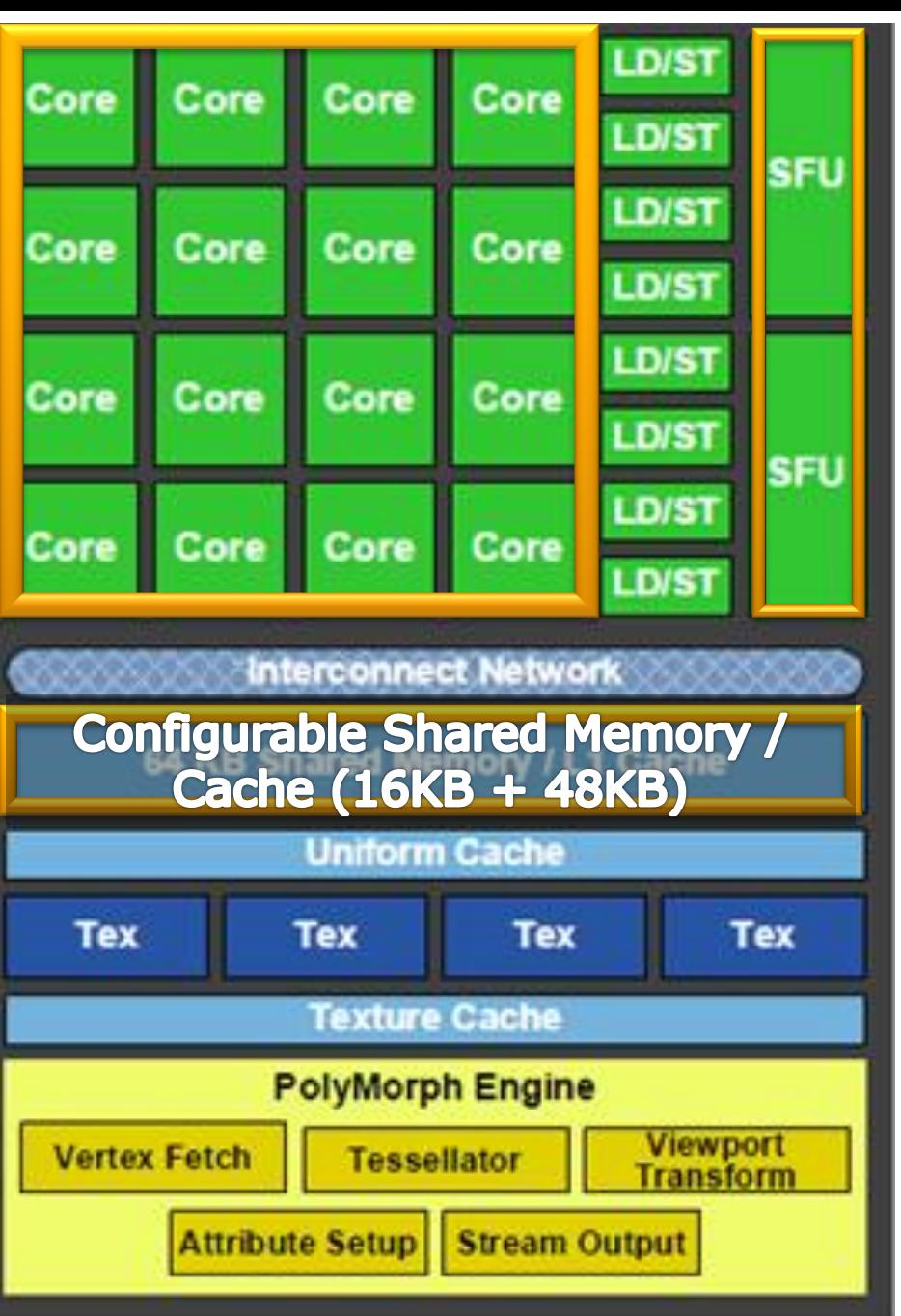

# GT200 – previous architecture

40

Simpler architecture, but same principles

Several Work Groups reside on one SM

- Amount depends on available resources (Shared Memory (=Local Memory in OpenCL), Registers)
- More Work Groups  $\rightarrow$  better latency hiding
	- $\Box$  Latencies occur for memory accesses, pipelined floating-point arithmetic and branch instructions

Thread execution in "Warps" (called "wavefronts" on AMD)

- Native execution size (32 Threads for NVIDIA)
- Zero-Overhead Thread Scheduling: If one warp stalls (accesses memory) next warp is selected for execution

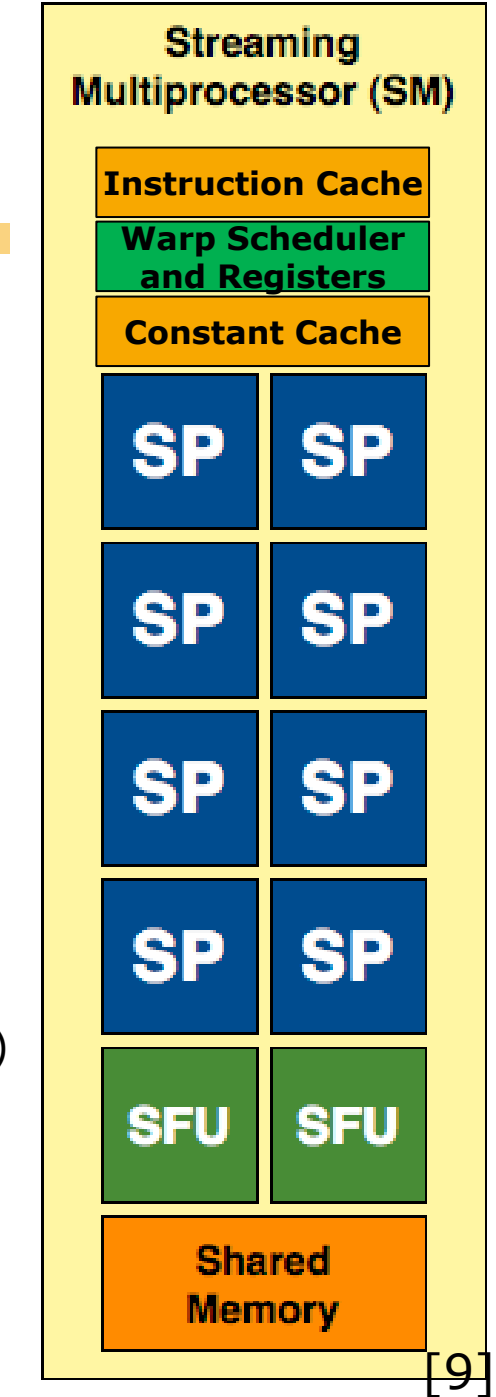

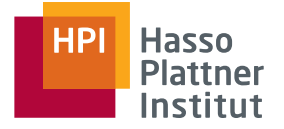

Application creates 200.000 "Tasks"

 $\rightarrow$  Global Work Group Size: 200.000 Work Items

Programmer decides to use a Local Work Group Size of 100 Work Items

 $\rightarrow$  Number of Work Groups: 2.000 Work Groups

One Work Item requires 10 registers and 20 byte of Shared Memory; a SM has 16 KB of Shared Memory and 16.384 registers

 $\rightarrow$  Number of Work Items per SM: 16KB/20B = 819 Work Items

 $\rightarrow$  Number of Work Groups per SM: 819/100 = 8 Work Groups per SM

Even if 7 Work Groups are waiting for memory, 1 can be executed.

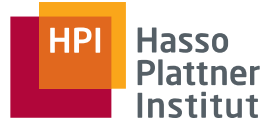

42

Each of the Work Groups contains 100 Work Items; the Warp Size (native execution size of a SM) is 32

- $\rightarrow$  Number of Threads Executed in parallel: 32 Threads
- $\rightarrow$  Number of "Rounds" to execute a Work Group: 100/32 = 4
- $\rightarrow$  Threads running in the first 3 rounds: 32 Threads
- $\rightarrow$  Threads running in the last round: 100-32\*4=4 Threads

If one of the threads accesses memory: whole warp stalls

If one of the threads follows a differing execution path: it is executed in an additional seperate round

# Compute Capability by version

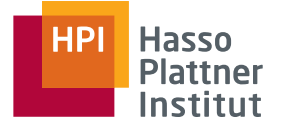

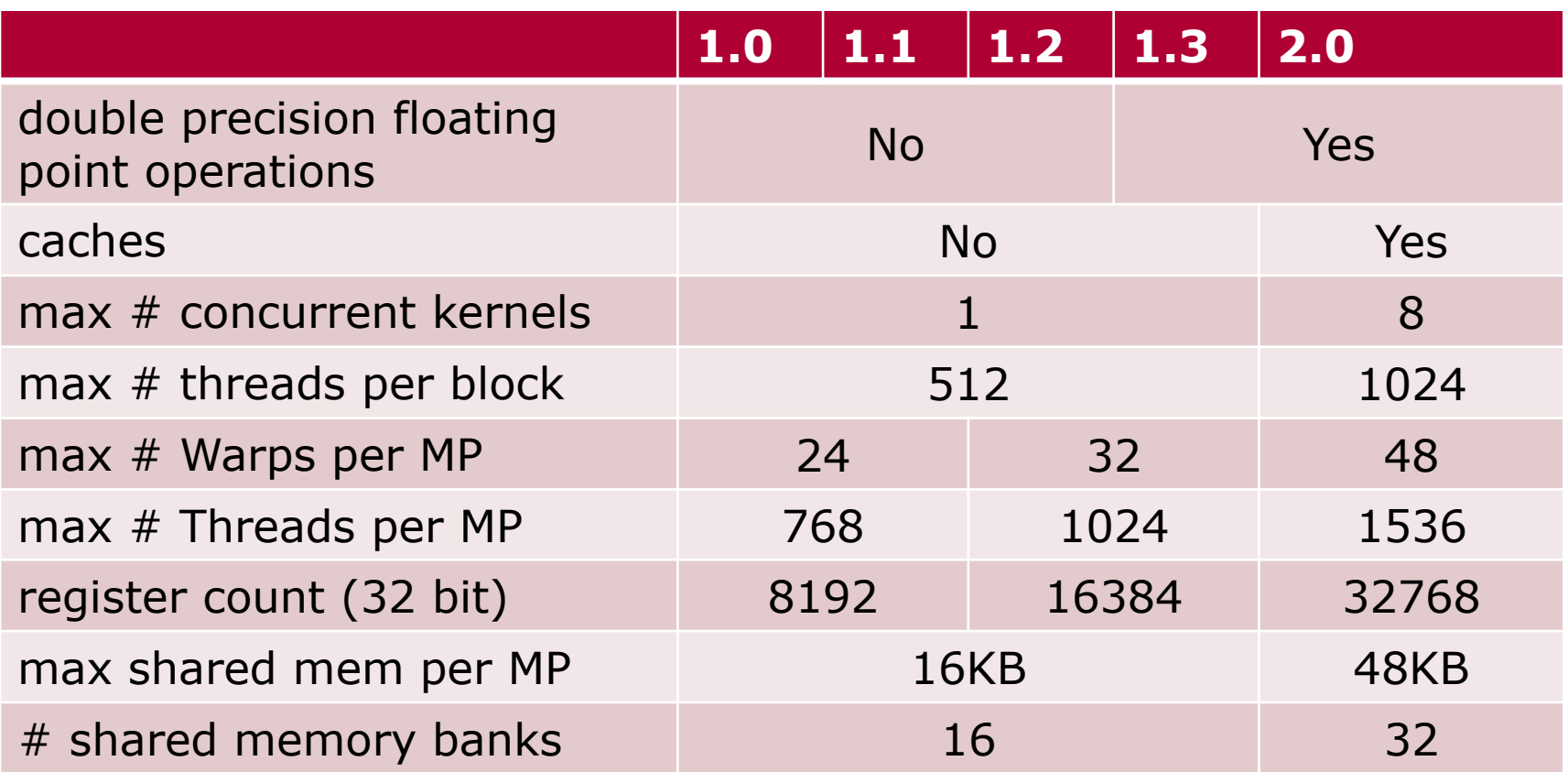

Plus: varying amounts of cores, global memory sizes, bandwidth, clock speeds (core, memory), bus width, memory access penalties …

## The Power of GPU Computing

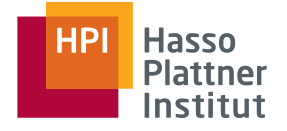

big performance gains for small problem sizes

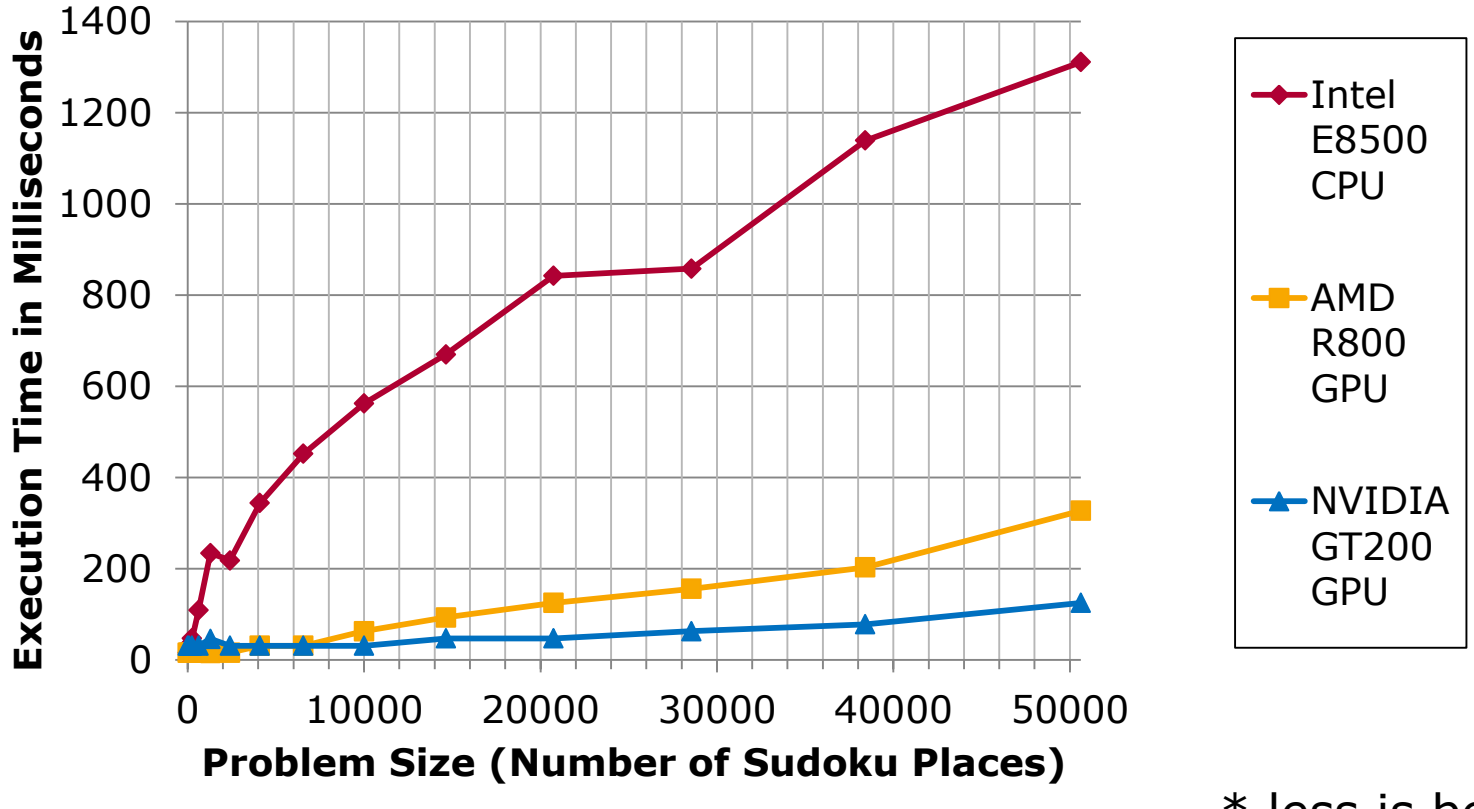

<sup>\*</sup> less is better

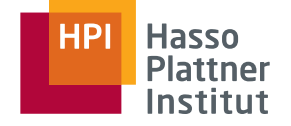

small/moderate performance gains for large problem sizes  $\rightarrow$  further optimizations needed

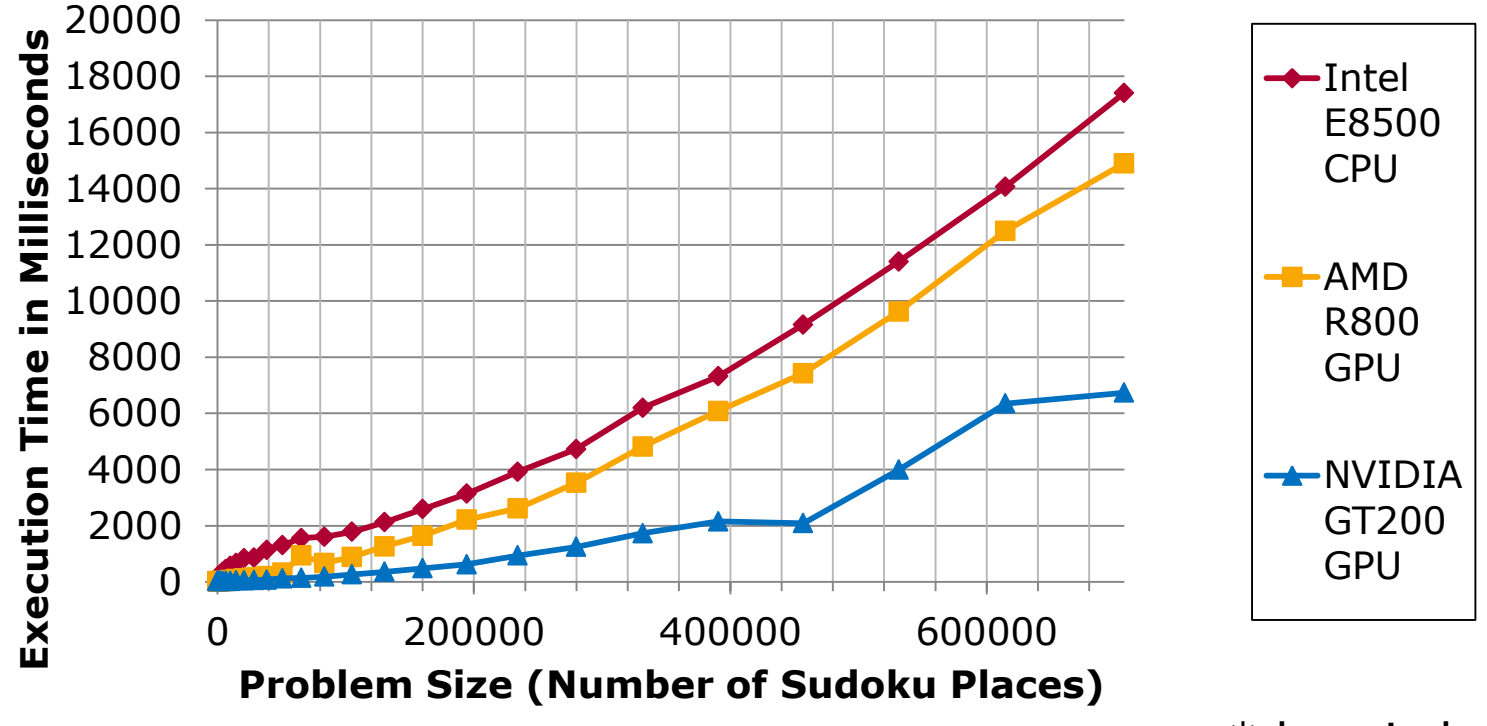

<sup>\*</sup> less is better

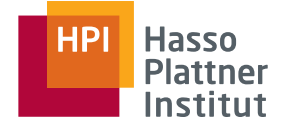

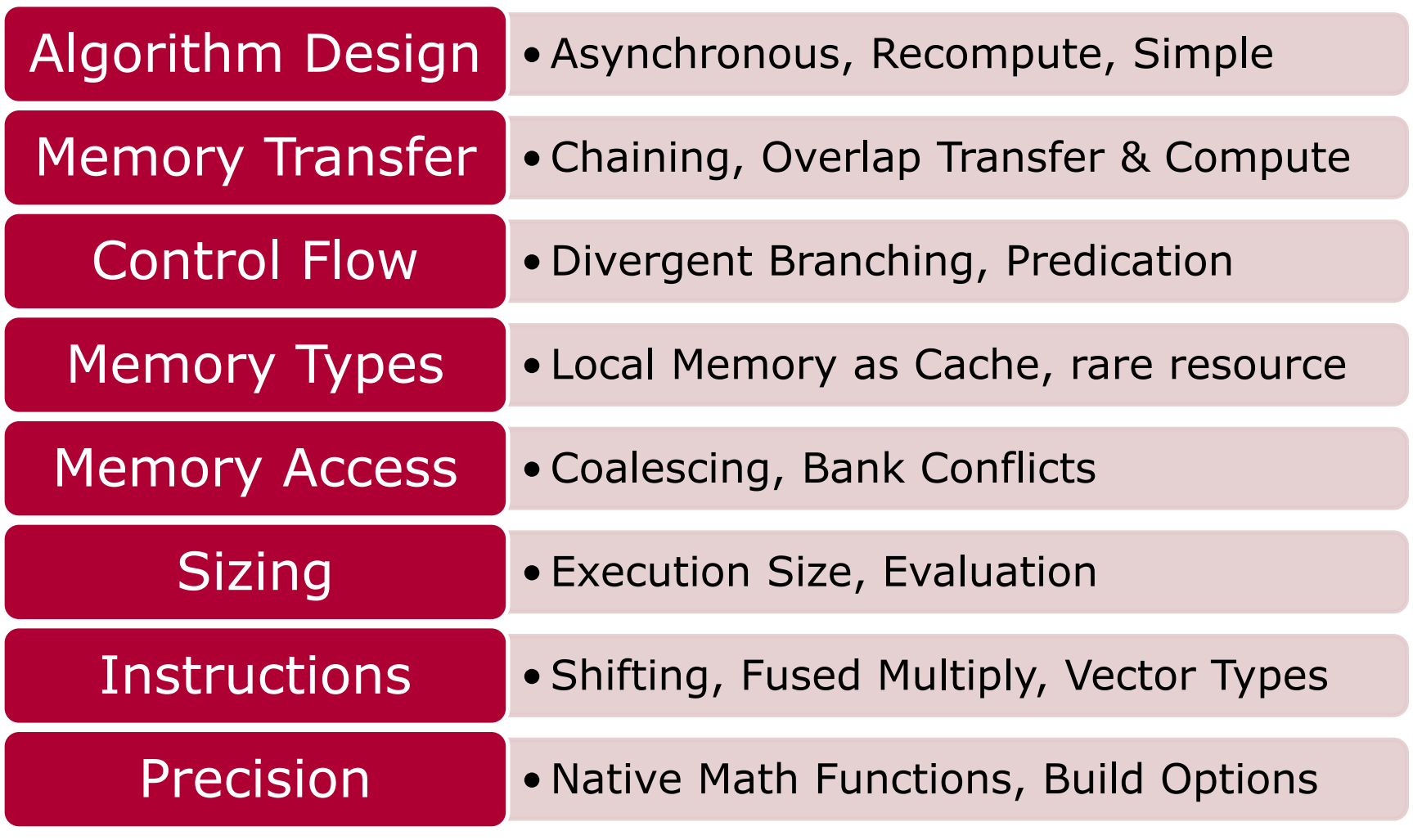

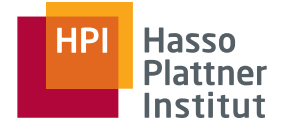

### **Divergent Branching**

- Flow control instruction (if, switch, do, for, while) can result in different execution paths
- $\triangleright$  Data parallel execution  $\rightarrow$  varying execution paths will be serialized
- $\triangleright$  Threads converge back to same execution path after completion

### **Branch Predication**

- Instructions are associated with a per-thread condition code (predicate)
	- $\Box$  All instructions are scheduled for execution
	- □ Predicate true: executed normally
	- □ Predicate false: do not write results, do not evaluate addresses, do not read operands
- **Compiler may use branch predication for if or switch statements**
- Unroll loops yourself (or use #pragma unroll for NVIDIA)

## Coalesced Memory Accesses

### **Simple Access Pattern**

- Can be fetched in a single 64-byte transaction (red rectangle)
- Could also be permuted \*

#### **Sequential but Misaligned Access**

■ Fall into single 128-byte segment: single 128-byte transaction, else: 64-byte transaction + 32 byte transaction \*

### **Strided Accesses**

- Depending on stride from 1 (here) up to 16 transactions \*
- 16 transactions with compute capability 1.1

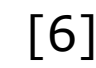

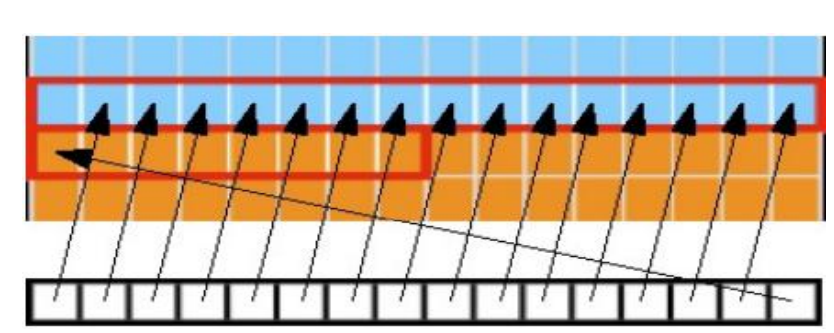

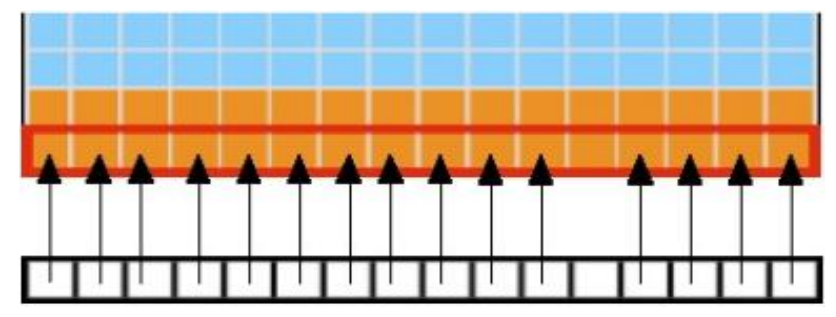

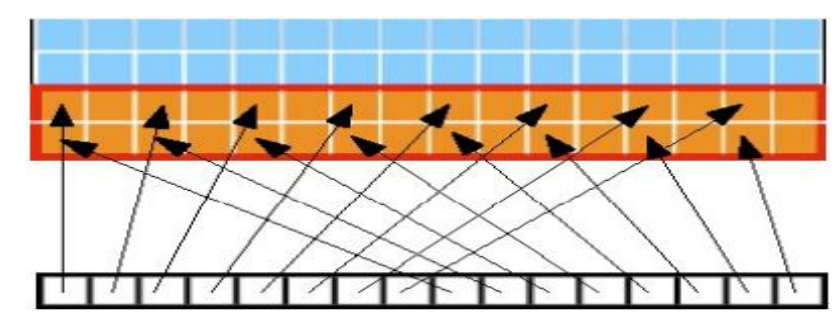

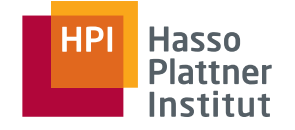

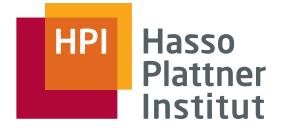

### **Local Memory**

- Memory latency roughly 100x lower than global memory latency
- Small, no coalescing problems, prone to memory bank conflicts

#### **Texture Memory**

- 2-dimensionally cached, read-only
- Can be used to avoid uncoalesced loads form global memory
- Used with the image data type

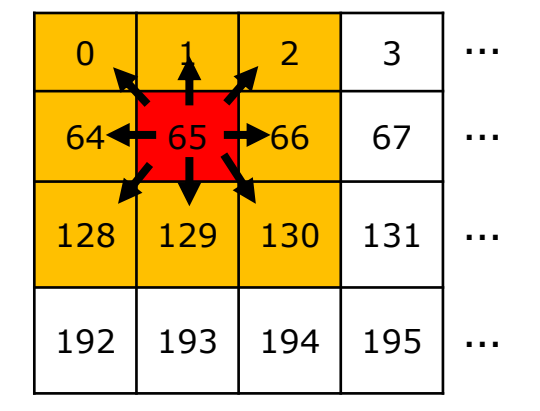

#### **Constant Memory**

- Lineary cached, read-only, 64 KB
- as fast as reading from a register for the same address
- Can be used for big lists of input arguments

## Memory Bank Conflicts

50

- Access to (Shared) Memory is implemented via hardware memory banks
- If a thread accesses a memory address this is handled by the responsible memory bank

■ Simple Access Patterns like this one are fetched in a single transaction

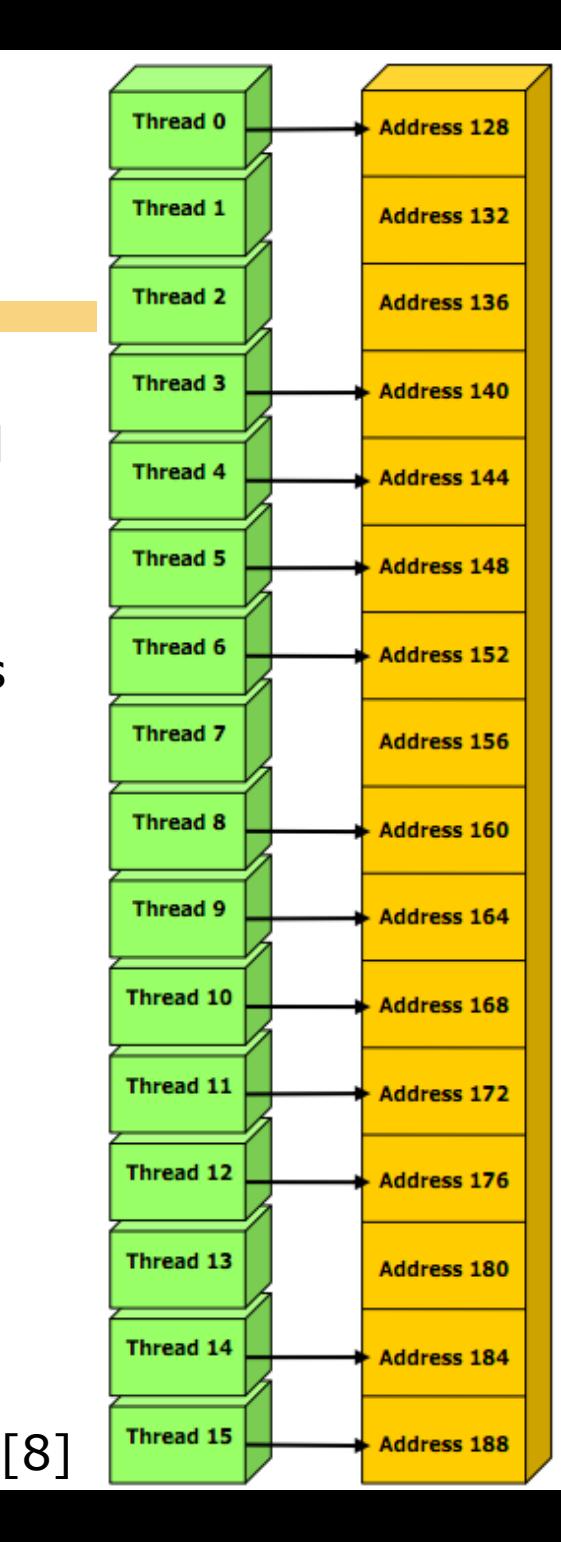

## Memory Bank Conflicts

Permuted Memory Access (left)

■ Still one transaction on cards with compute capability  $>=1.2$ ; otherwise 16 transactions are required

Strided Memory Access (right)

■ Still one transaction on cards with compute capability  $>=1.2$ ; otherwise 16 transactions are required

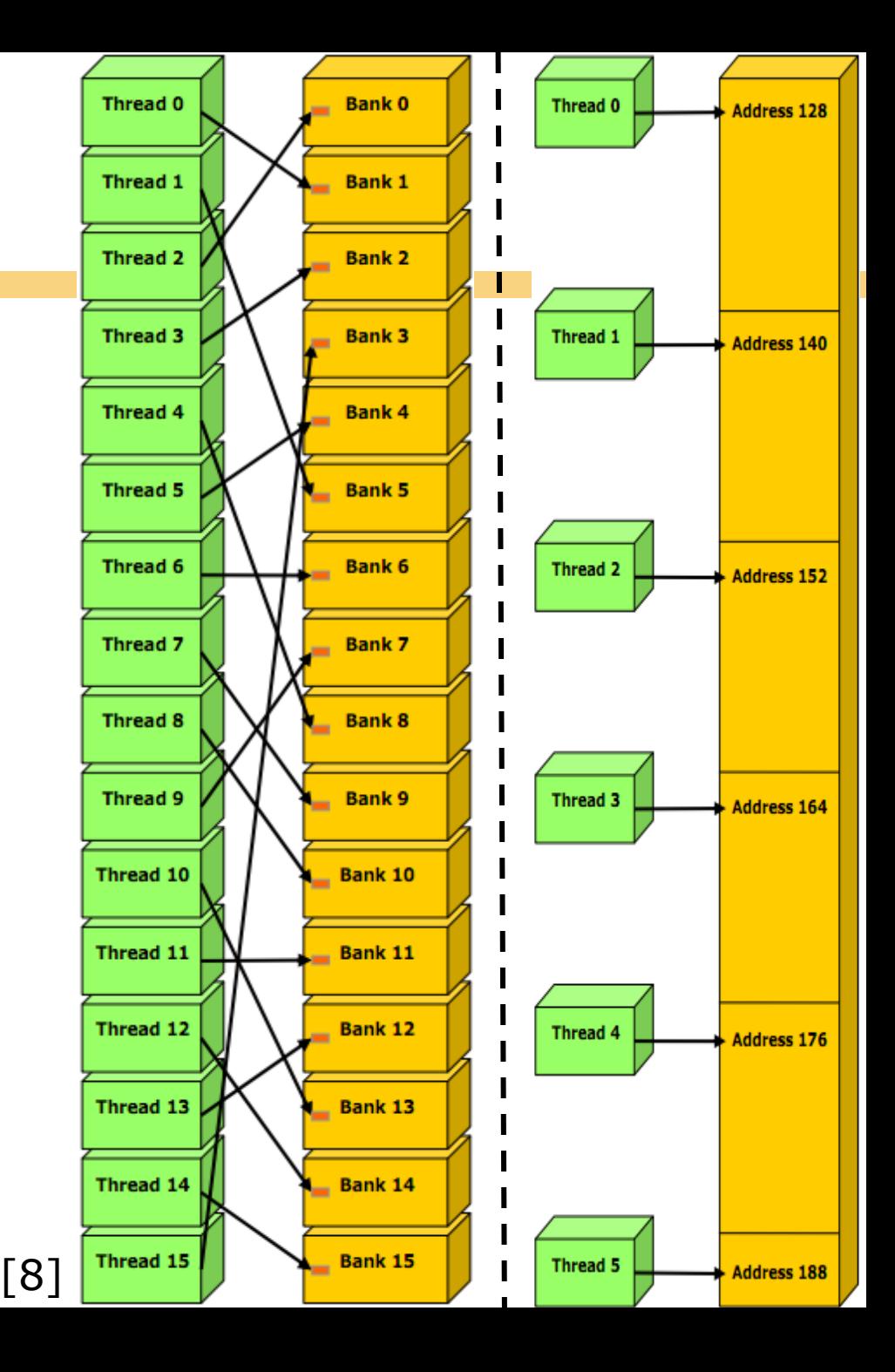

## Memory Bank Conflicts

52

### Bank conflicts

- Left figure: 2 bank conflicts  $\rightarrow$  resulting bandwidth is ½ of the original bandwidth
- Right figure: 8 bank conflicts  $\rightarrow$  resulting bandwidth is 1/8 of the original bandwidth

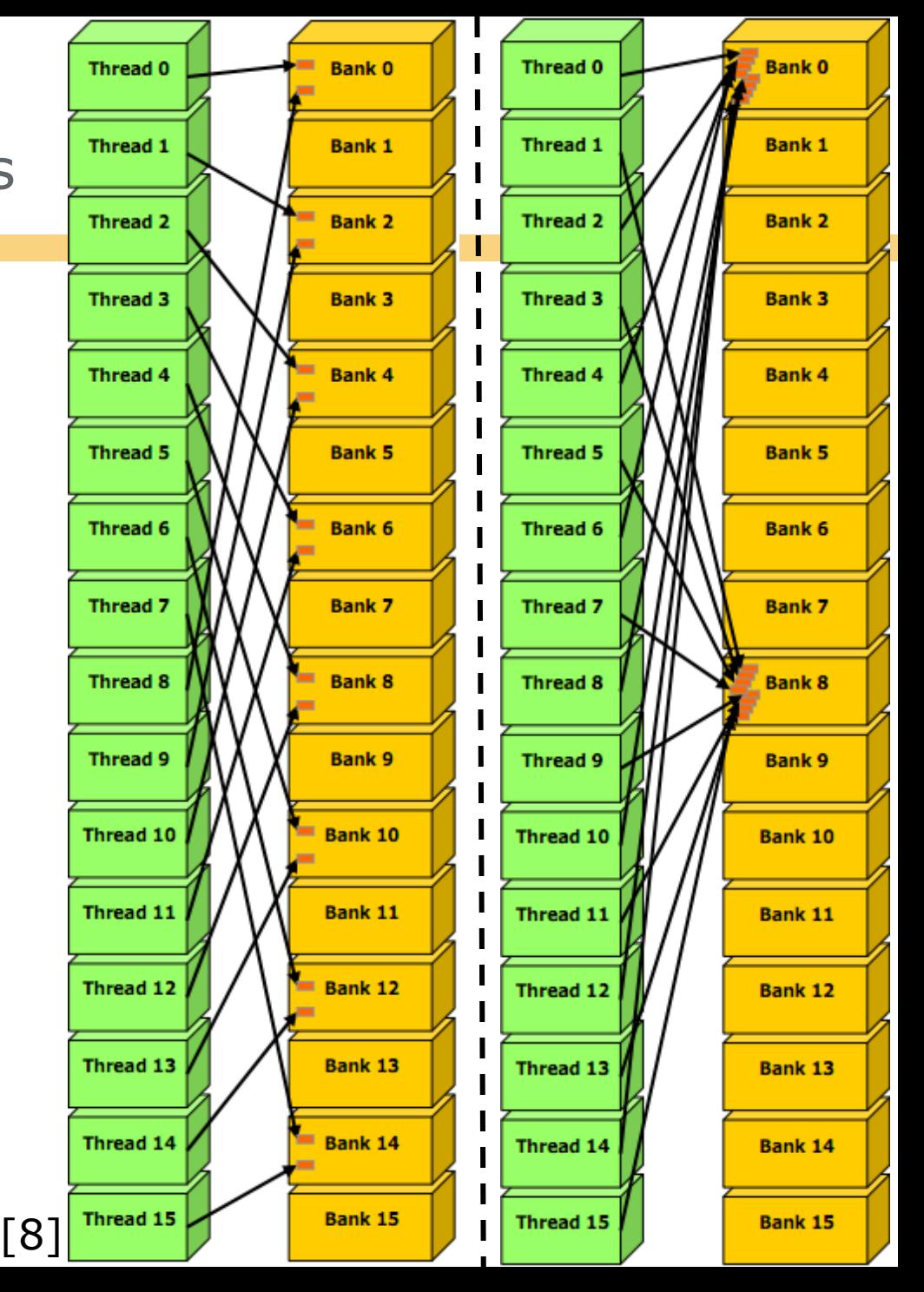

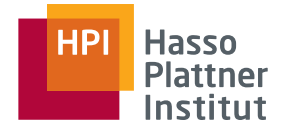

- Local work item count should be a multiple of native execution size (NVIDIA 32, AMD 64), but not to big
- Number of work groups should be multiple of the number of multiprocessors (hundreds or thousands of work groups)
- Can be configured in  $1-$ ,  $2-$  or  $3$ -dimensional layout: consider access patterns and caching work-group size S.
- Balance between latency hiding and resource utilization
- Experimenting is required!

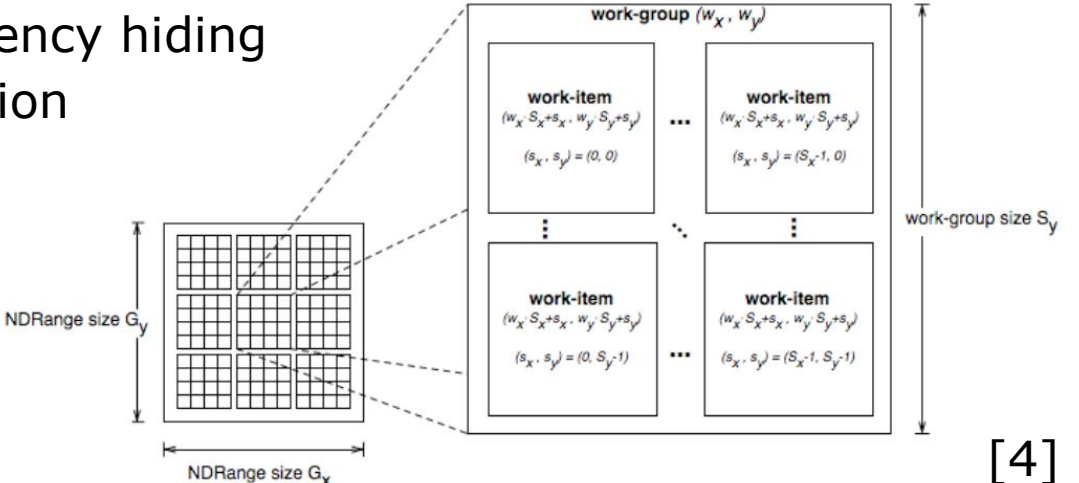

## Instructions and Precision

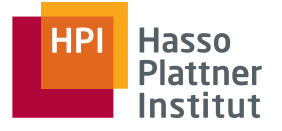

- Single precision floats provide best performance
- Use shift operations to avoid expensive division and modulo calculations
- Special compiler flags
- AMD has native vector type implementation; NVIDIA is scalar
- Use the native math library whenever speed trumps precision

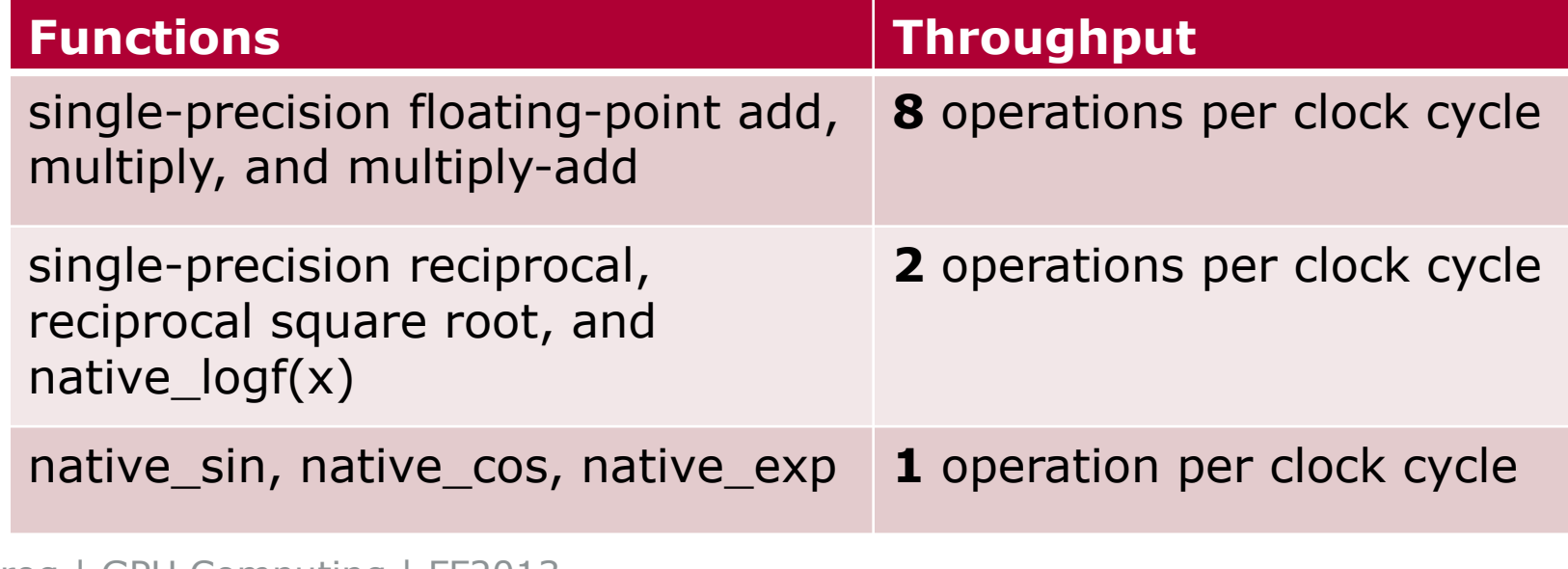

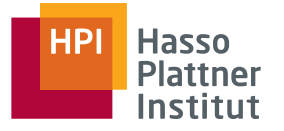

#### 55

### **<http://www.dcl.hpi.uni-potsdam.de/research/gpureadings/>**

- **[1] Kirk, D. B. & Hwu, W. W., 2010.** *Programming Massively Parallel Processors: A Hands-on Approach***. 1 ed. Morgan Kaufmann.**
- [2] Herlihy, M. & Shavit, N., 2008. *The Art of Multiprocessor Programming*.
- [3] Sanders, J. & Kandrot, E., 2010. *CUDA by Example: An Introduction to General-Purpose GPU Programming* **. 1 ed. Addison-Wesley Professional.**
- [4] Munshi, A. (ed.), 2010. The OpenCL Specification v1.1. The Khronos Group Inc.
- **[5] Mattson, T., 2010. The Future of Many Core Computing: Software for many core processors.**
- [6] NVIDIA, 2009. NVIDIA OpenCL Best Practices Guide Version 2.3.
- [7] Rob Farber, 2008. CUDA, Supercomputing for the Masses. Dr. Dobb's
- [8] NVIDIA, 2010. OpenCL Programming for the CUDA Architecture Version 3.1
- [9] Ryan Smith, NVIDIA's GeForce GTX 480 and GTX 470: 6 Months Late, Was It Worth the Wait?